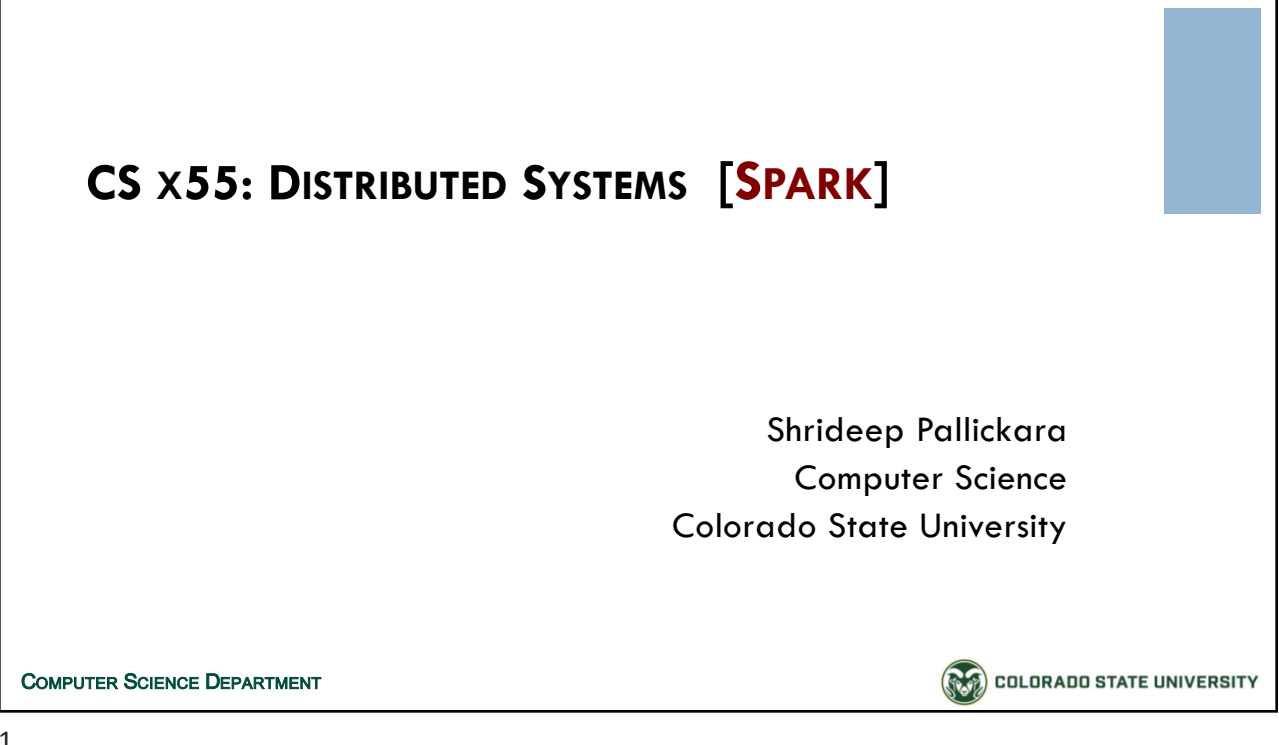

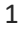

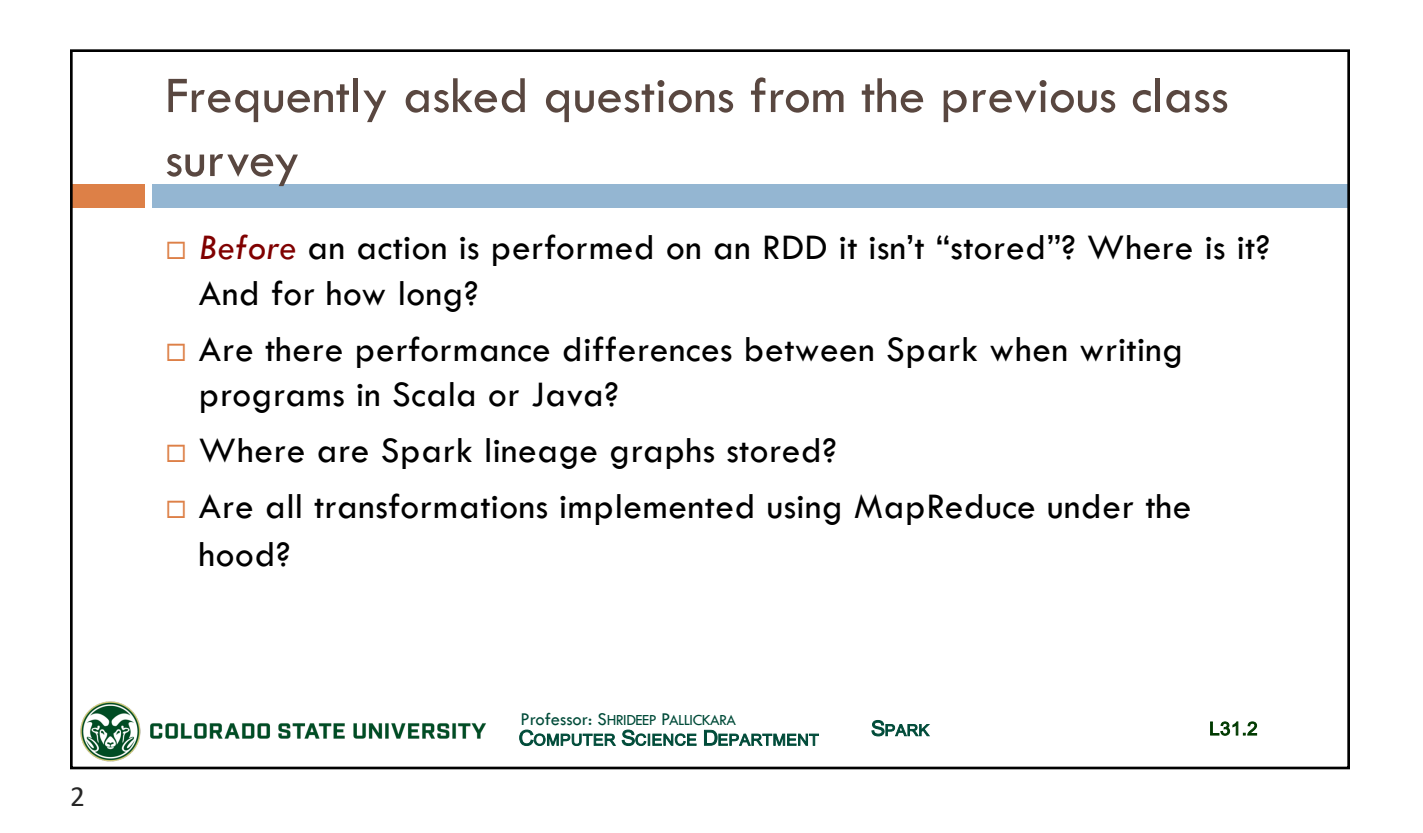

# CSx55: *Distributed Systems*

### *Dept. Of Computer Science*, Colorado State University

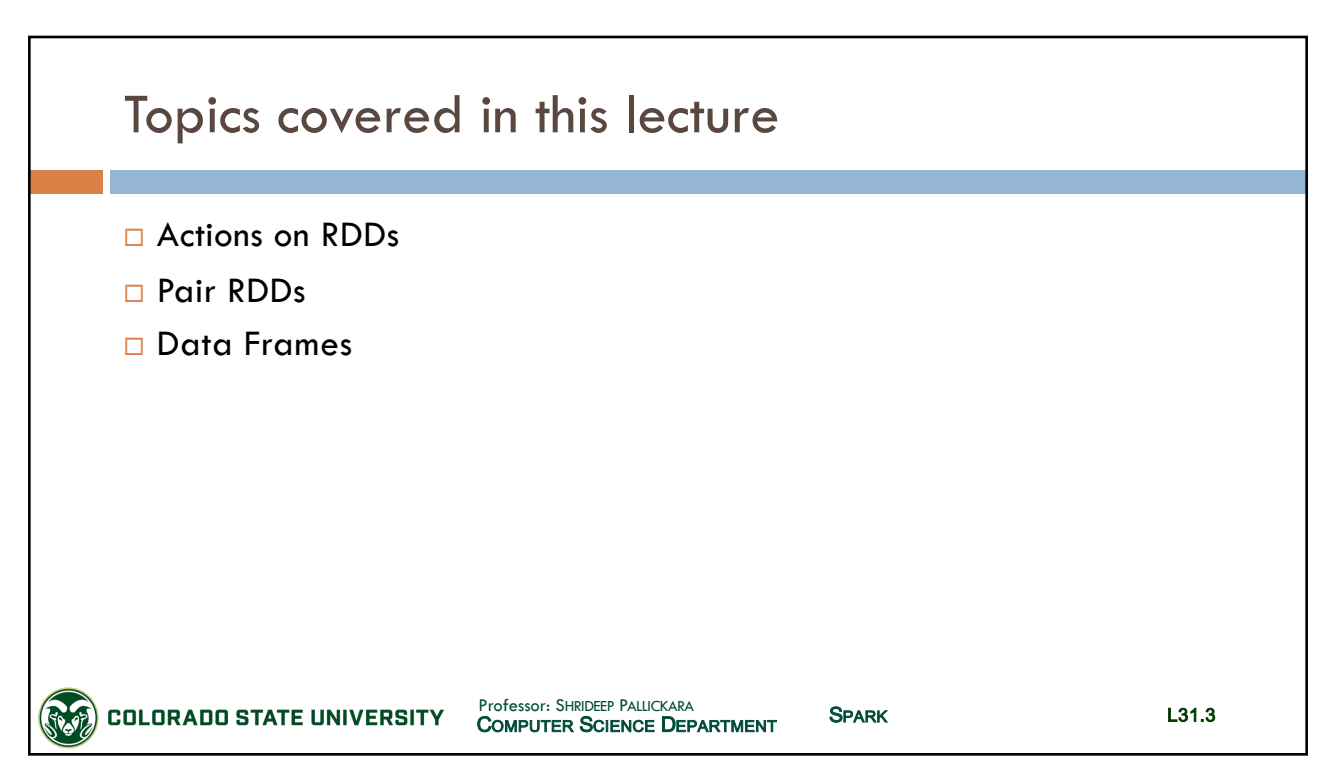

3

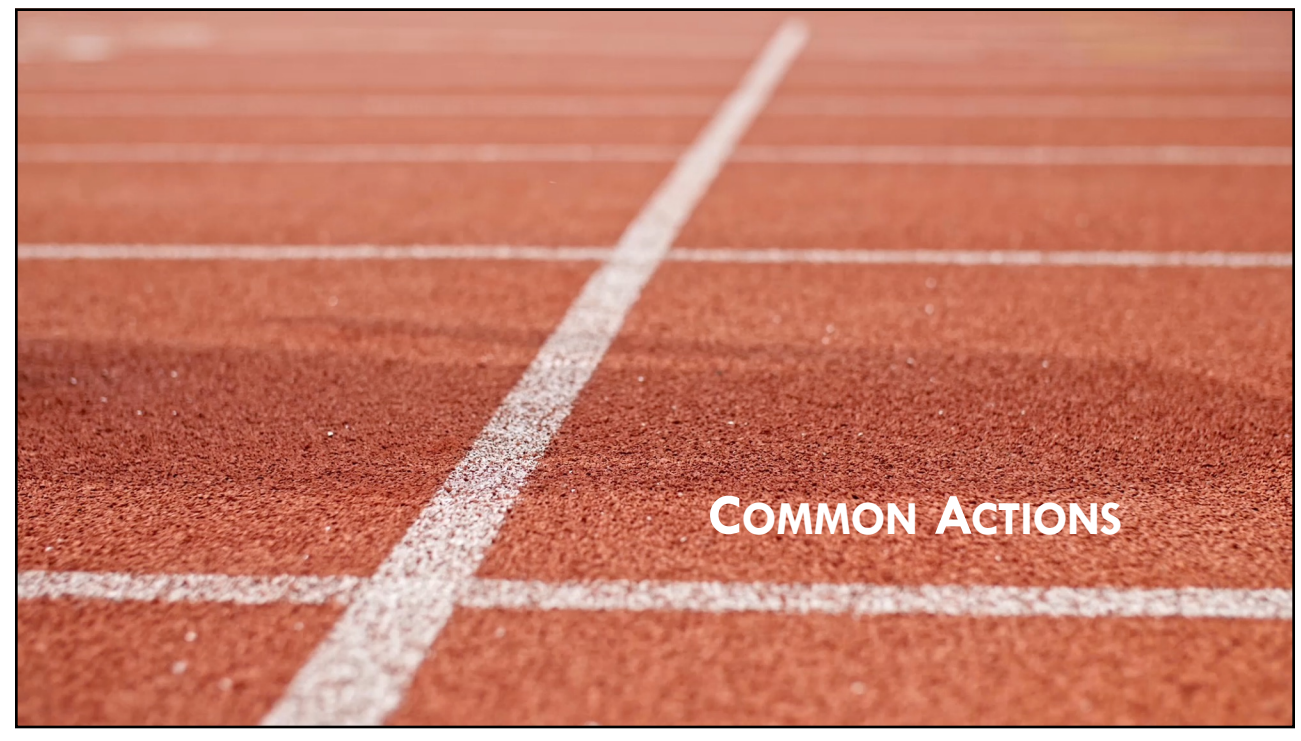

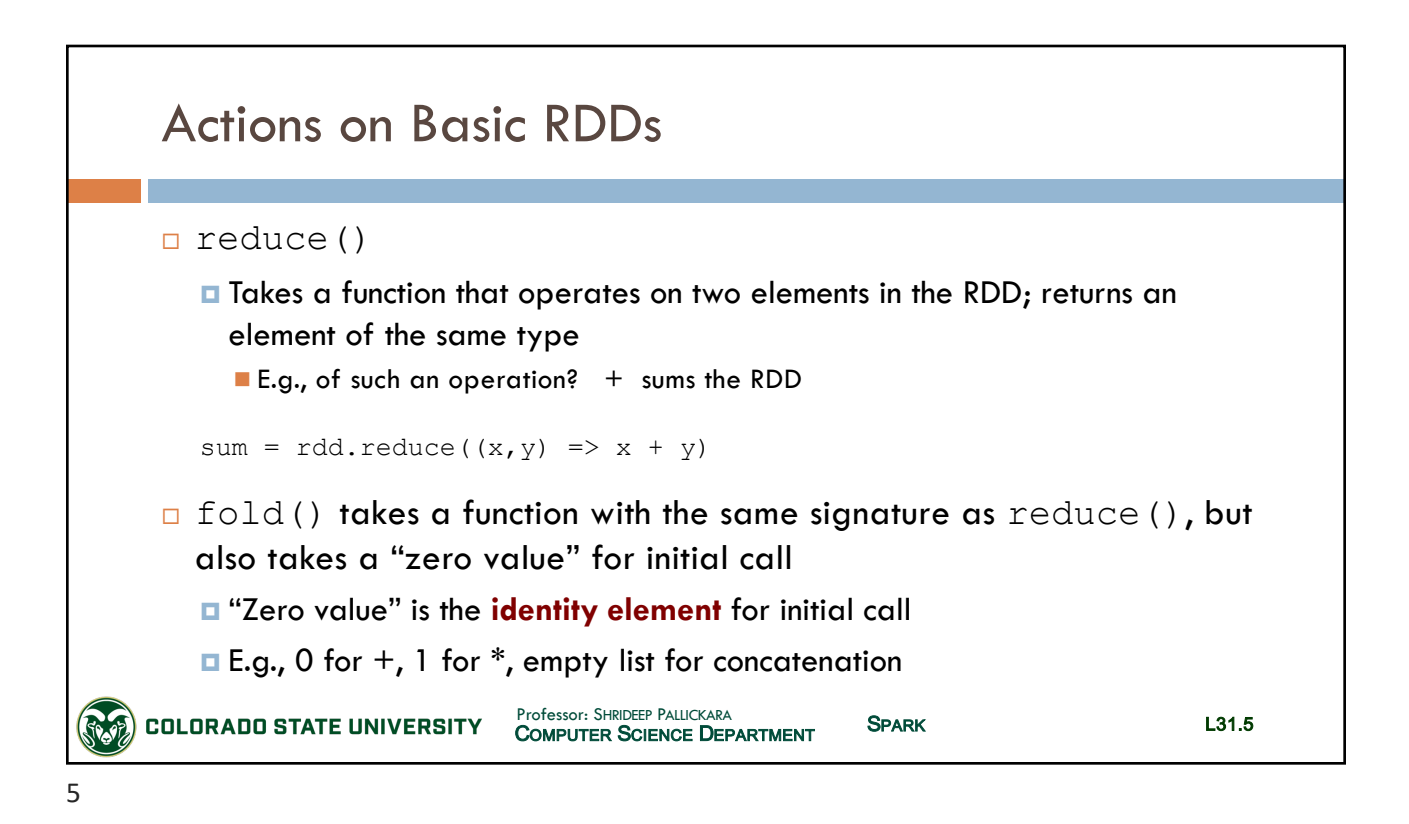

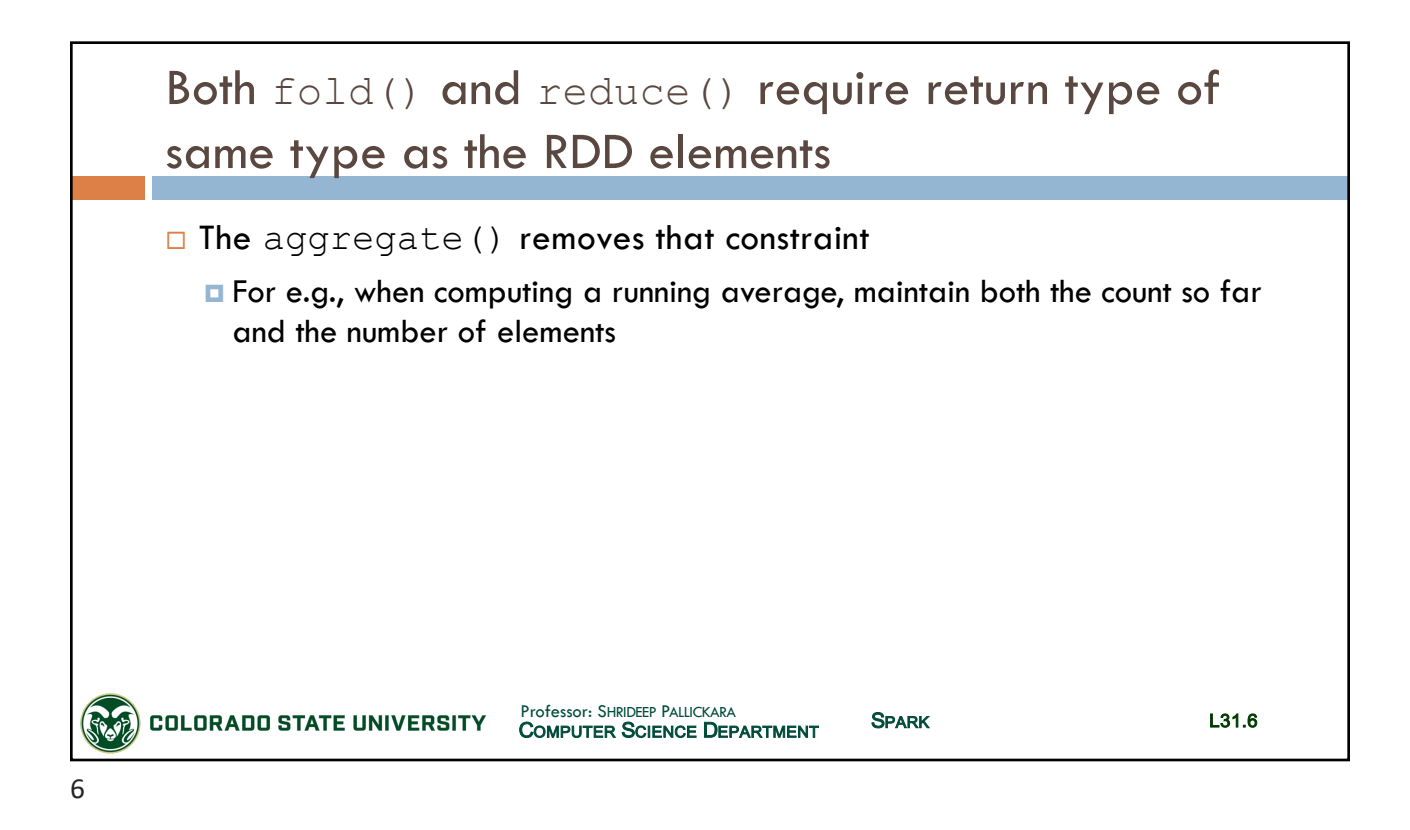

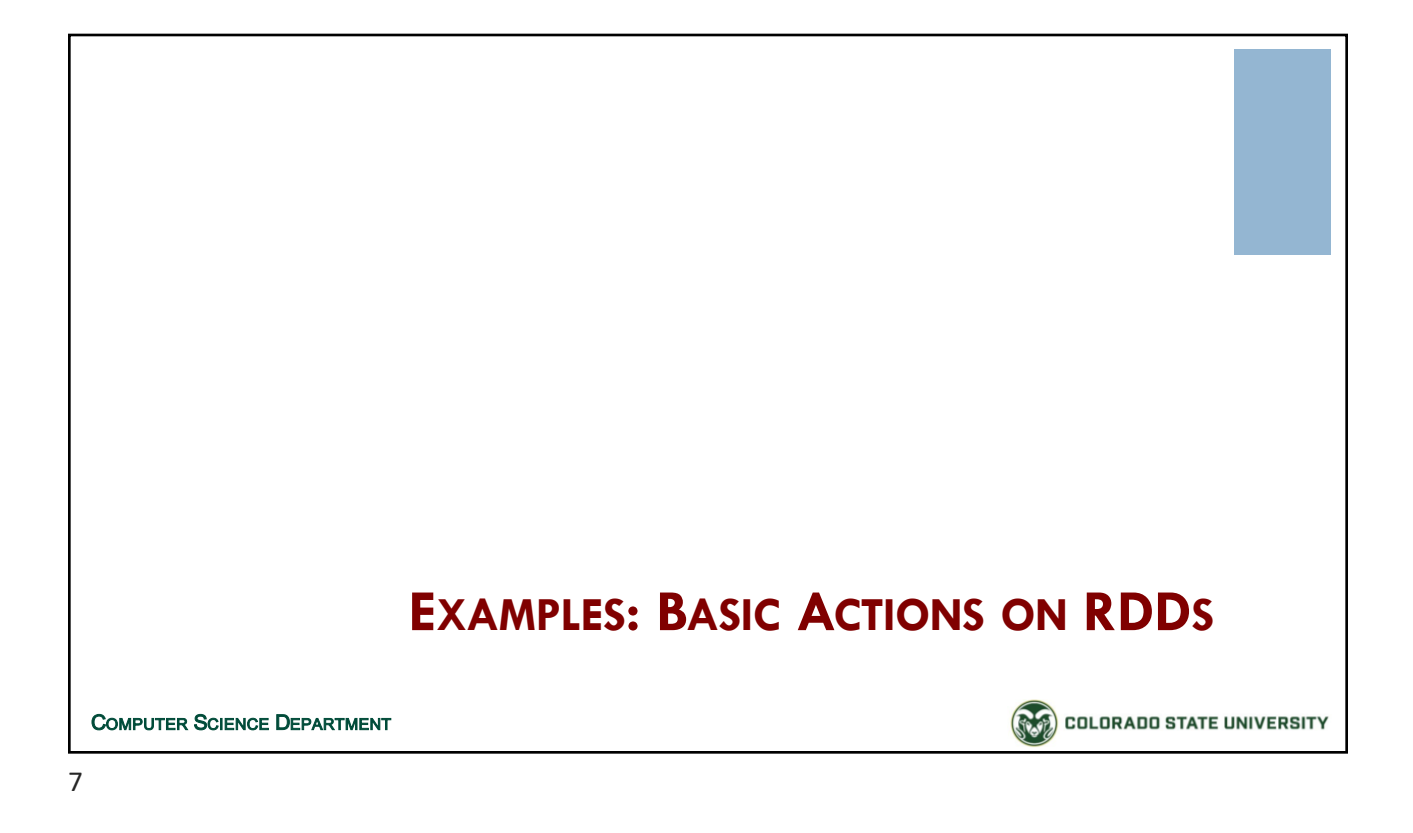

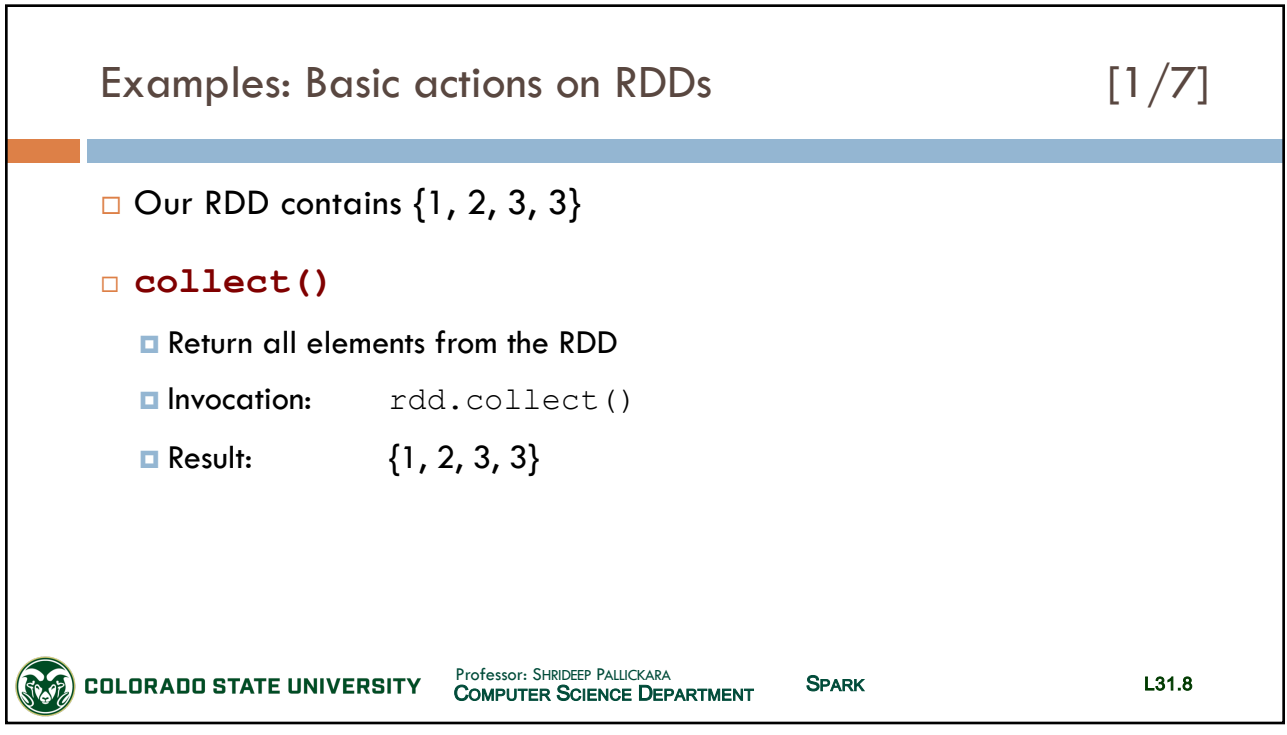

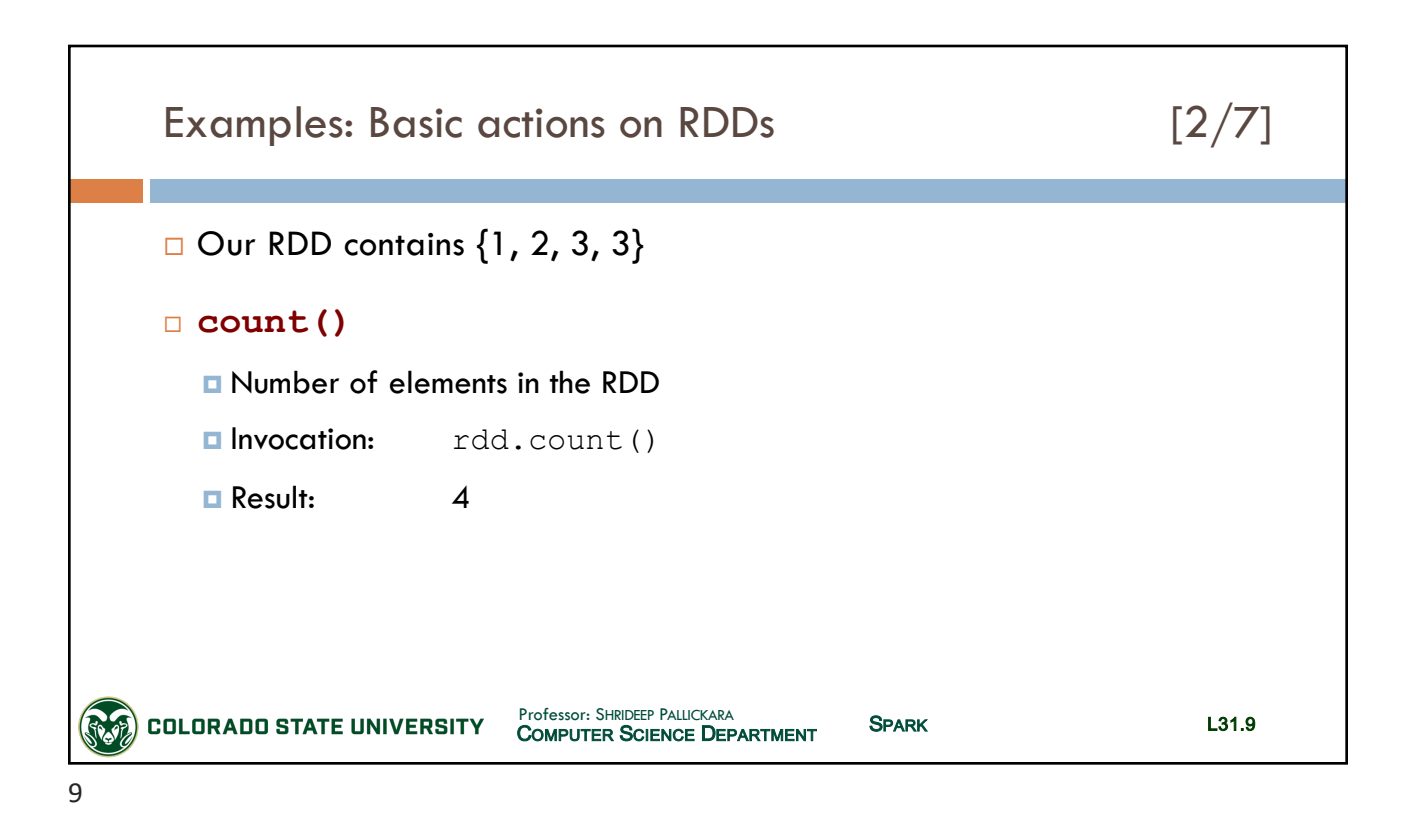

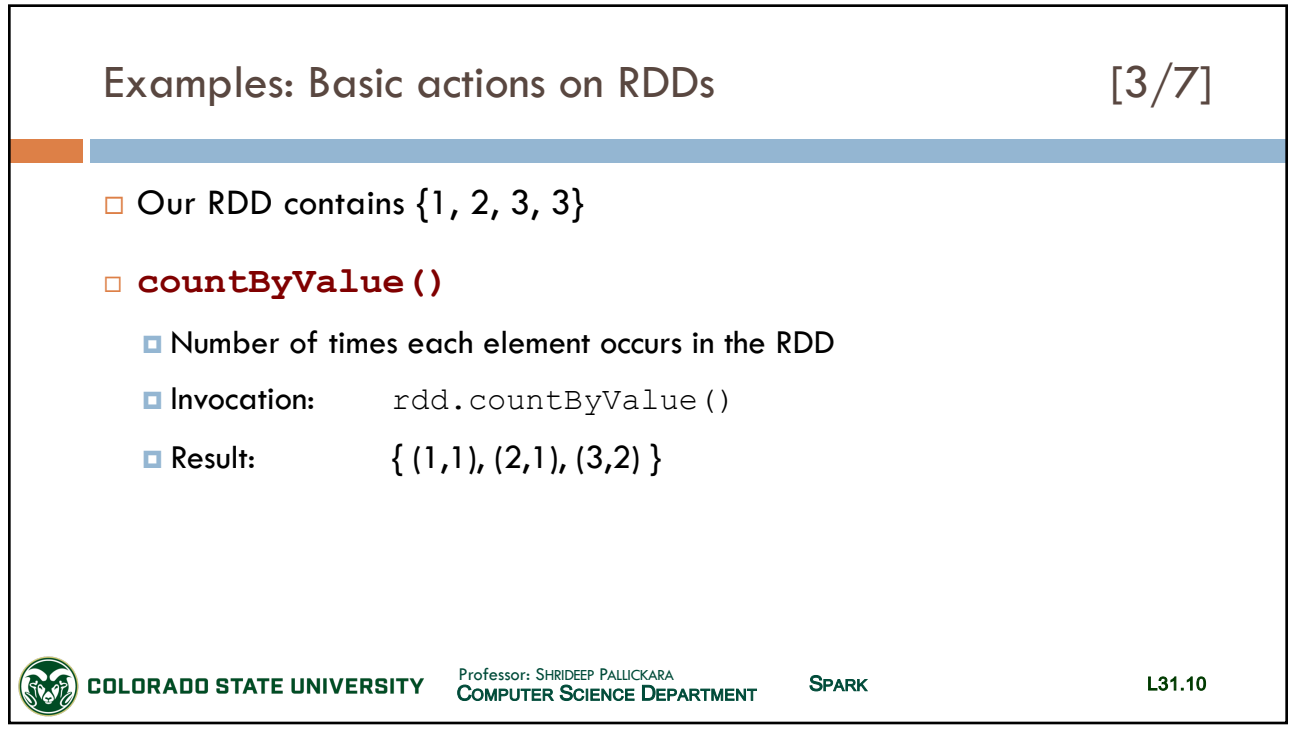

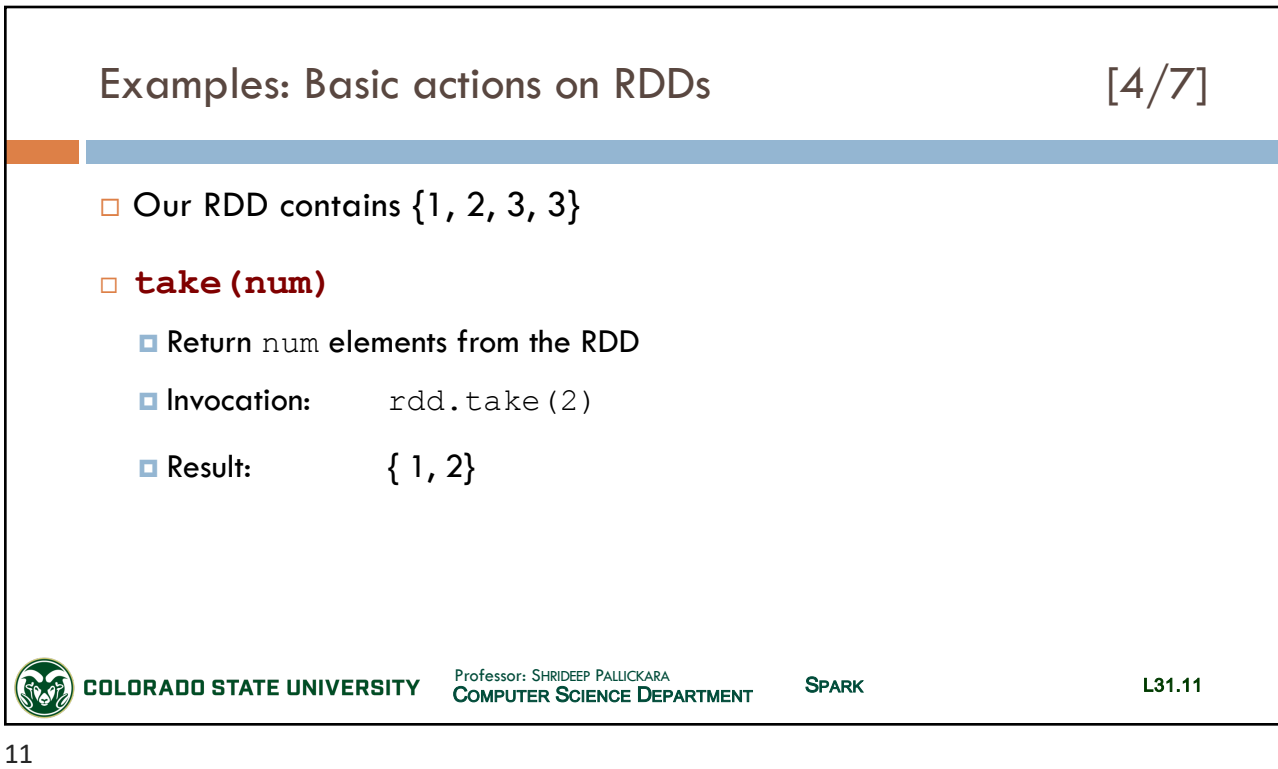

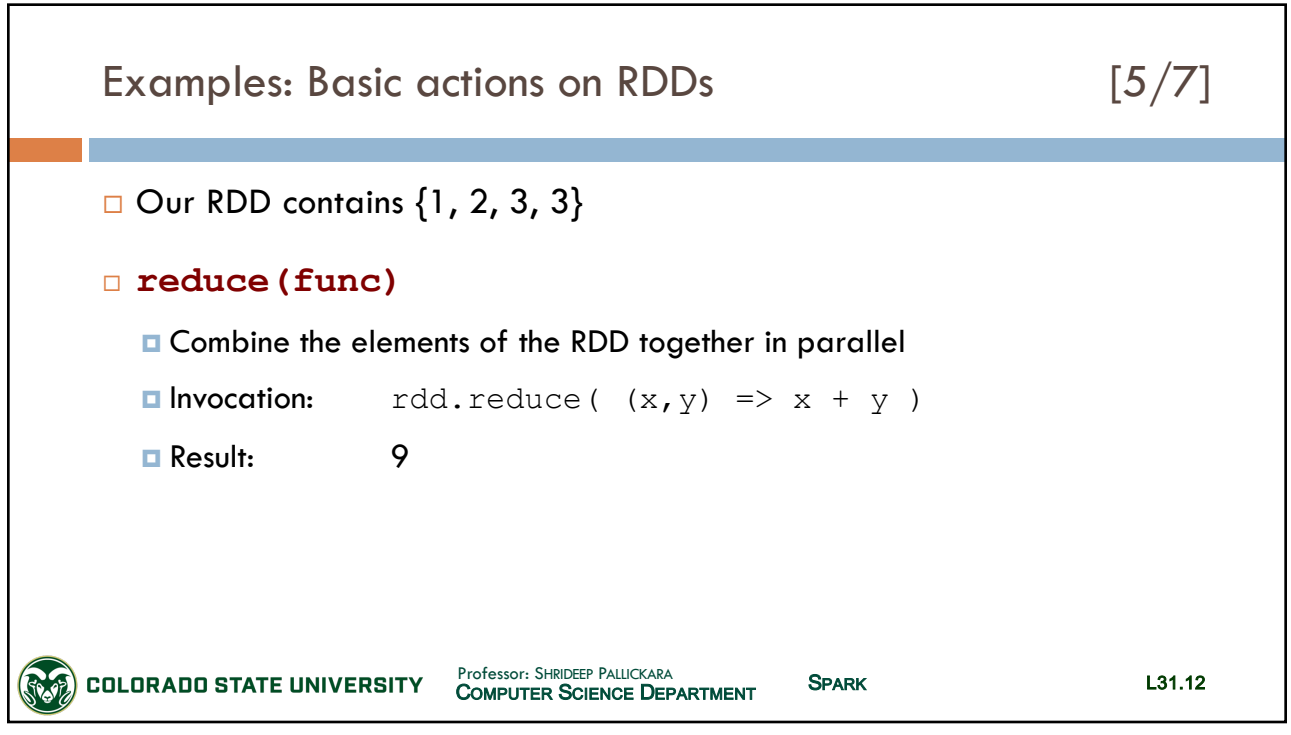

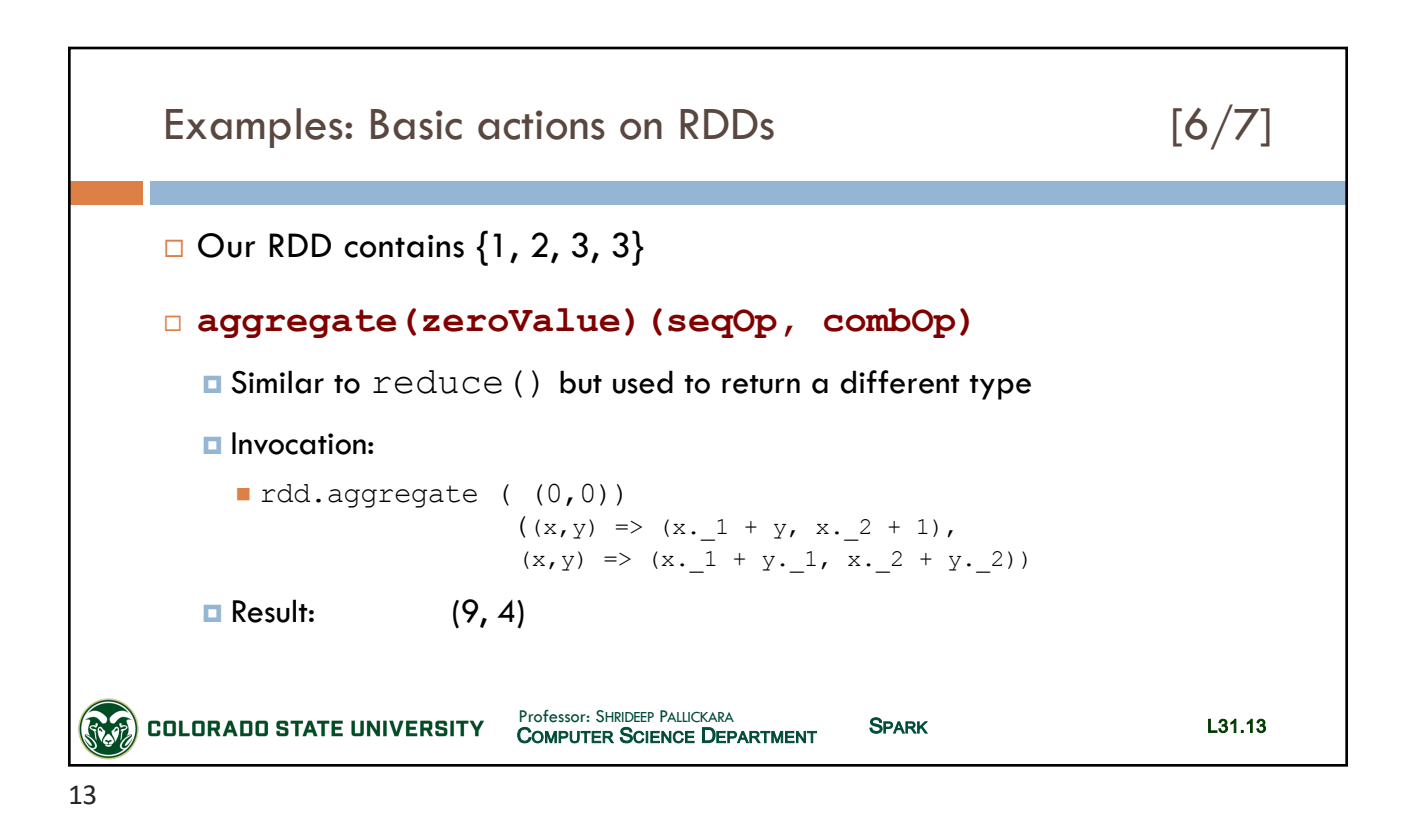

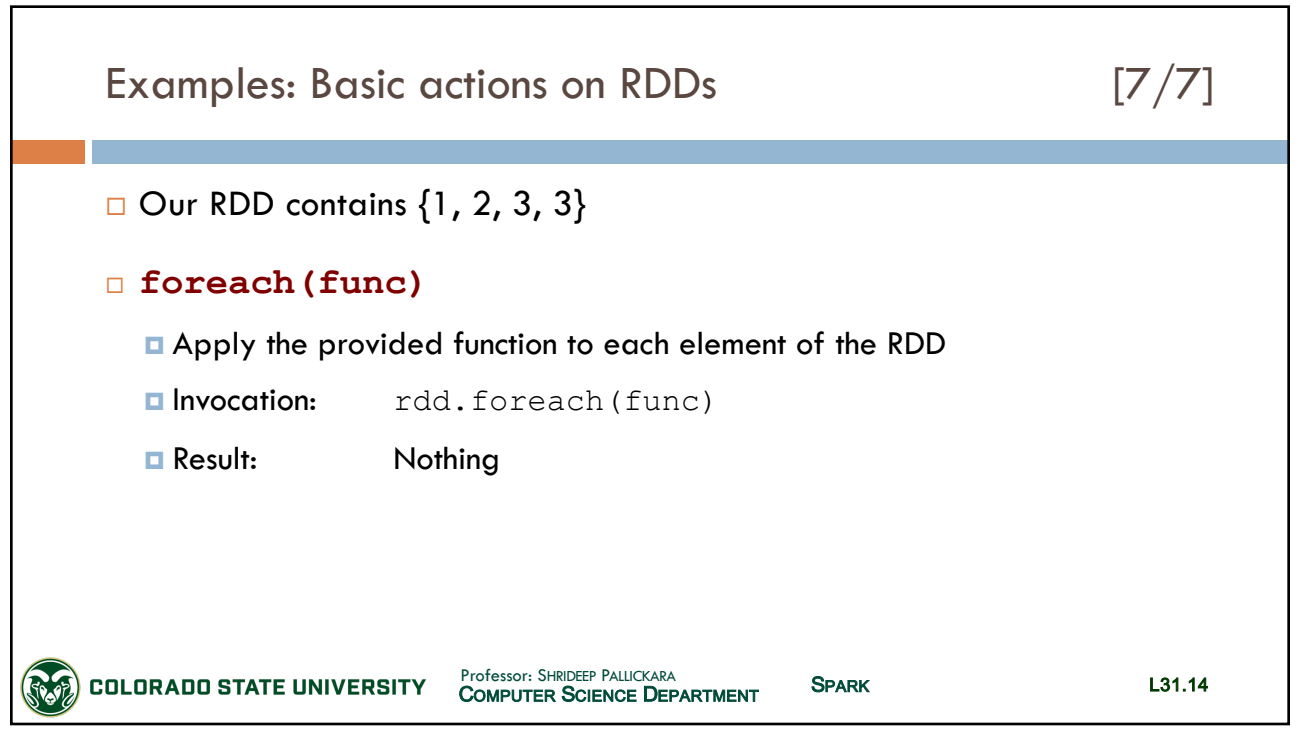

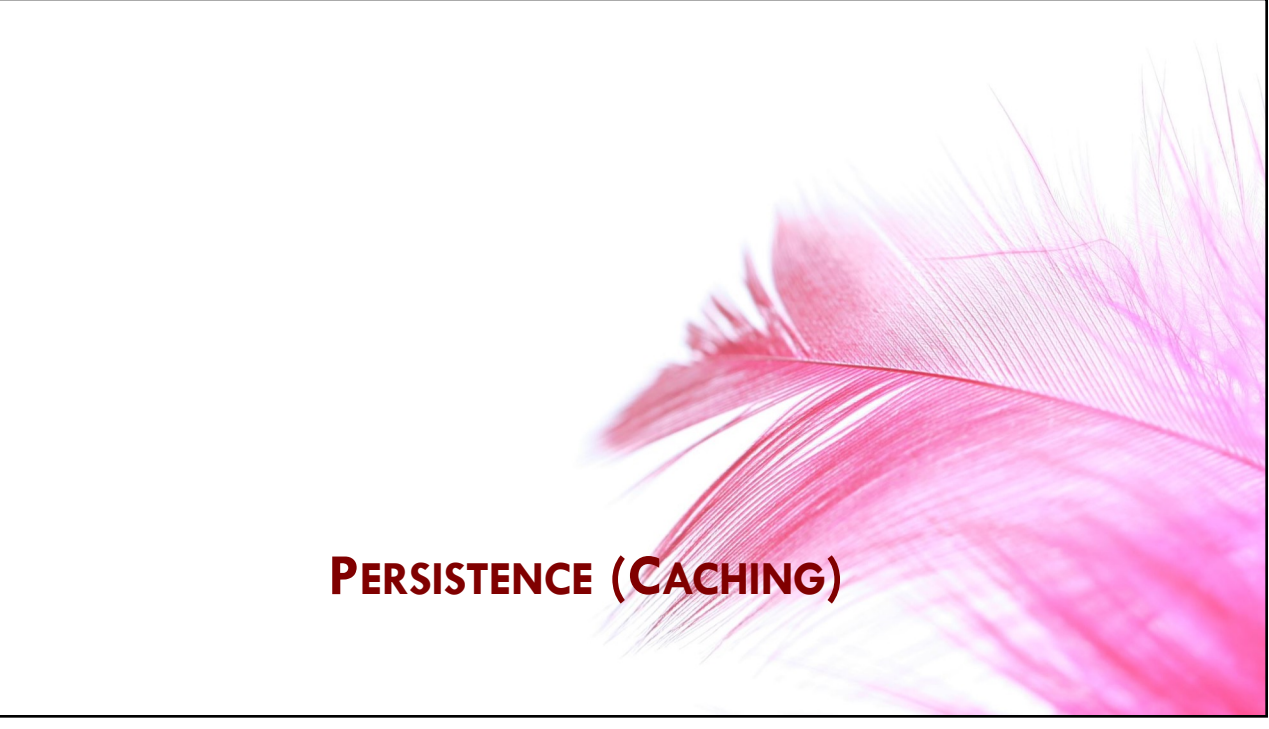

15

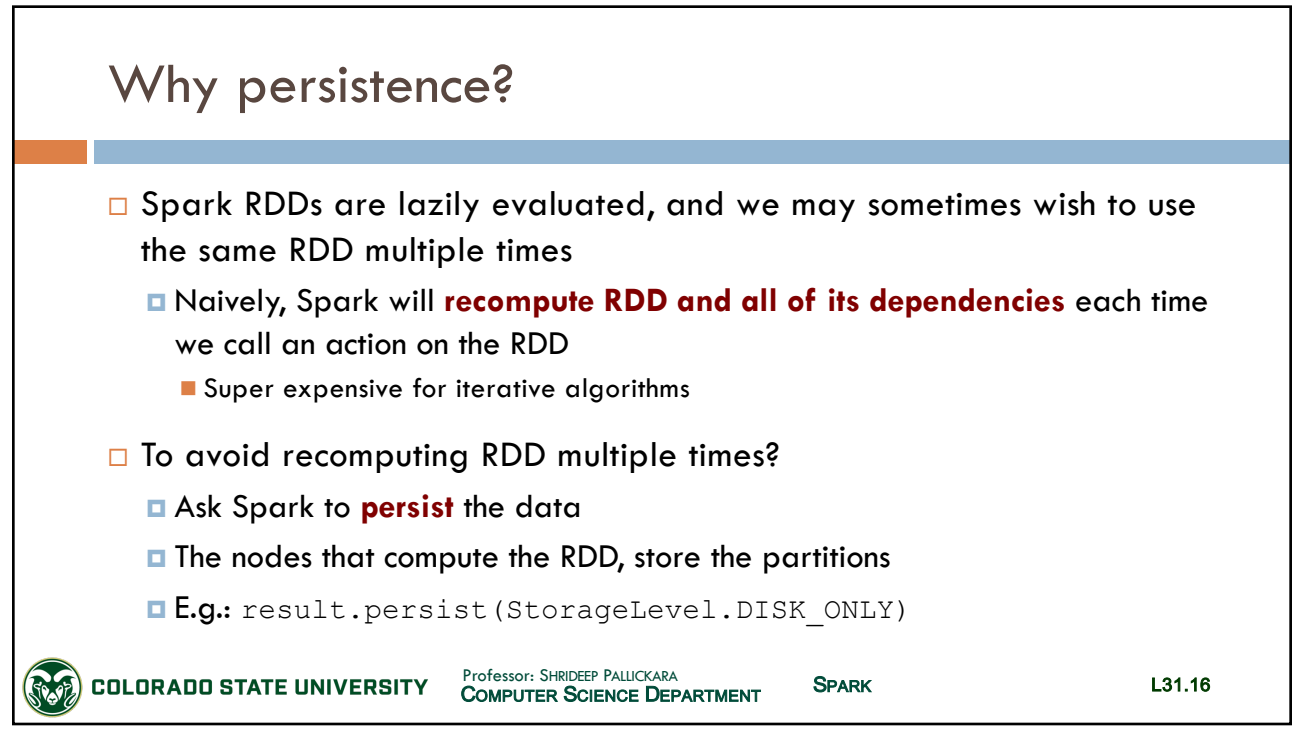

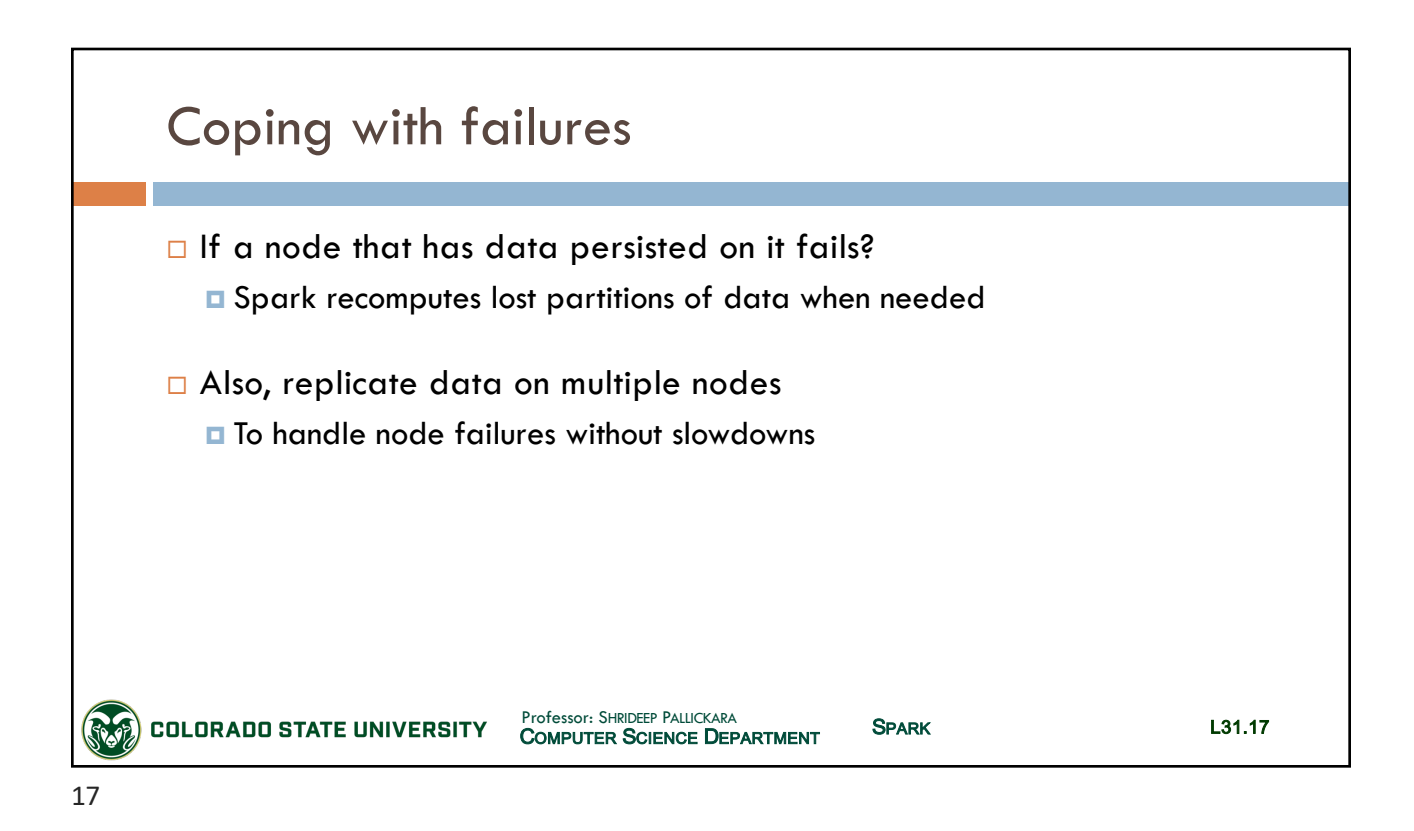

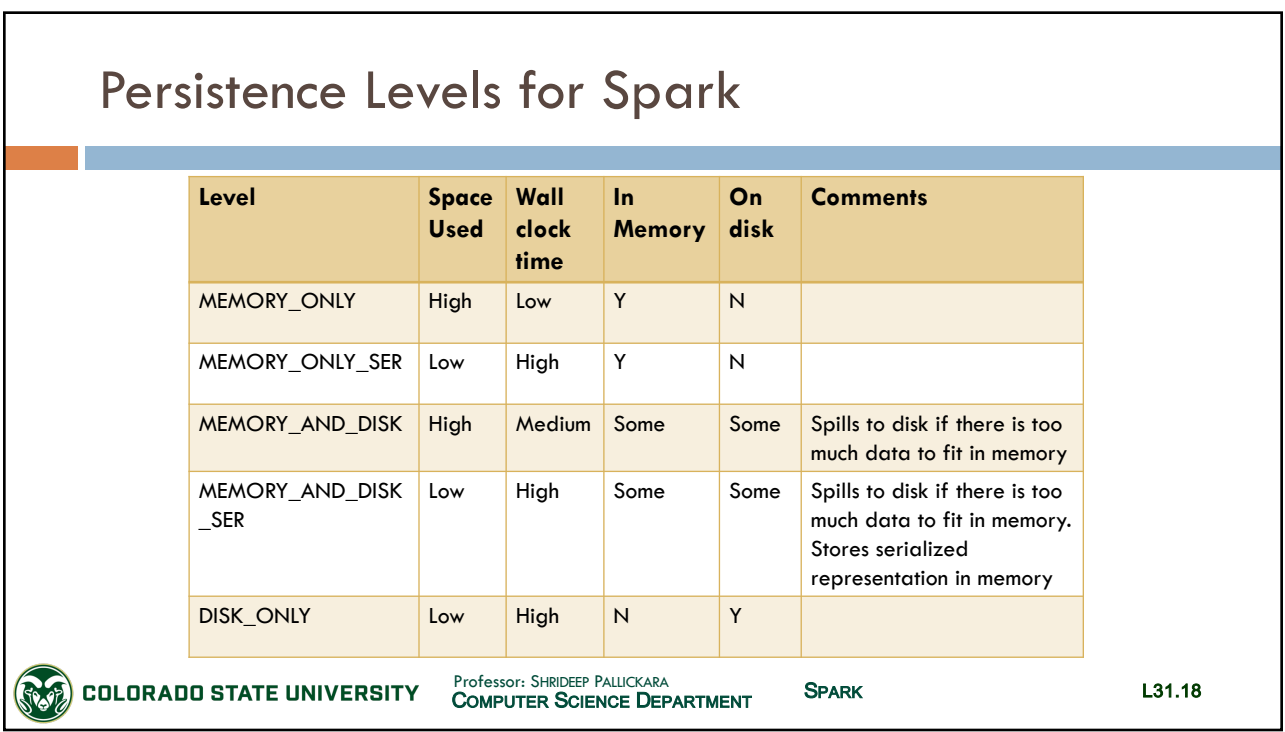

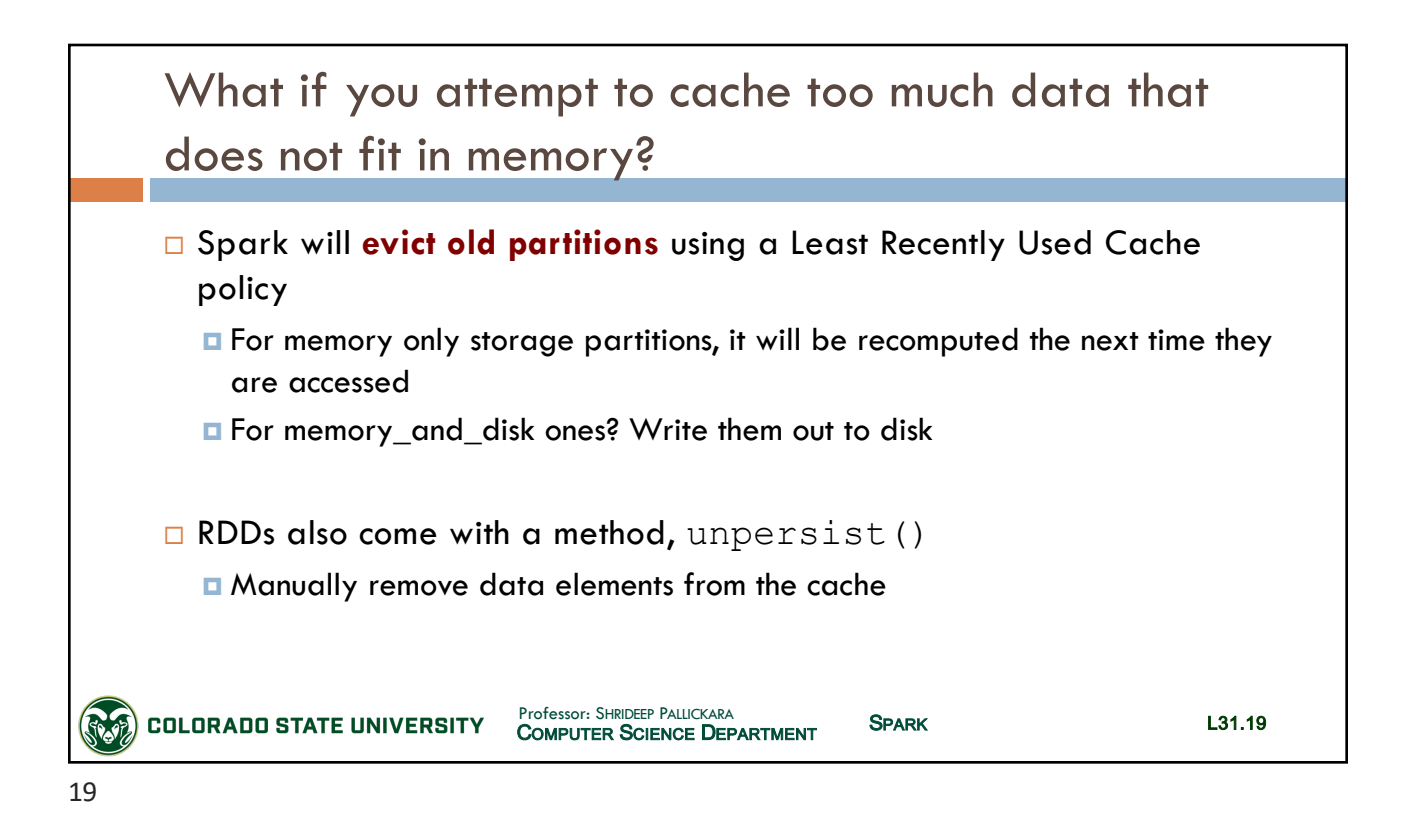

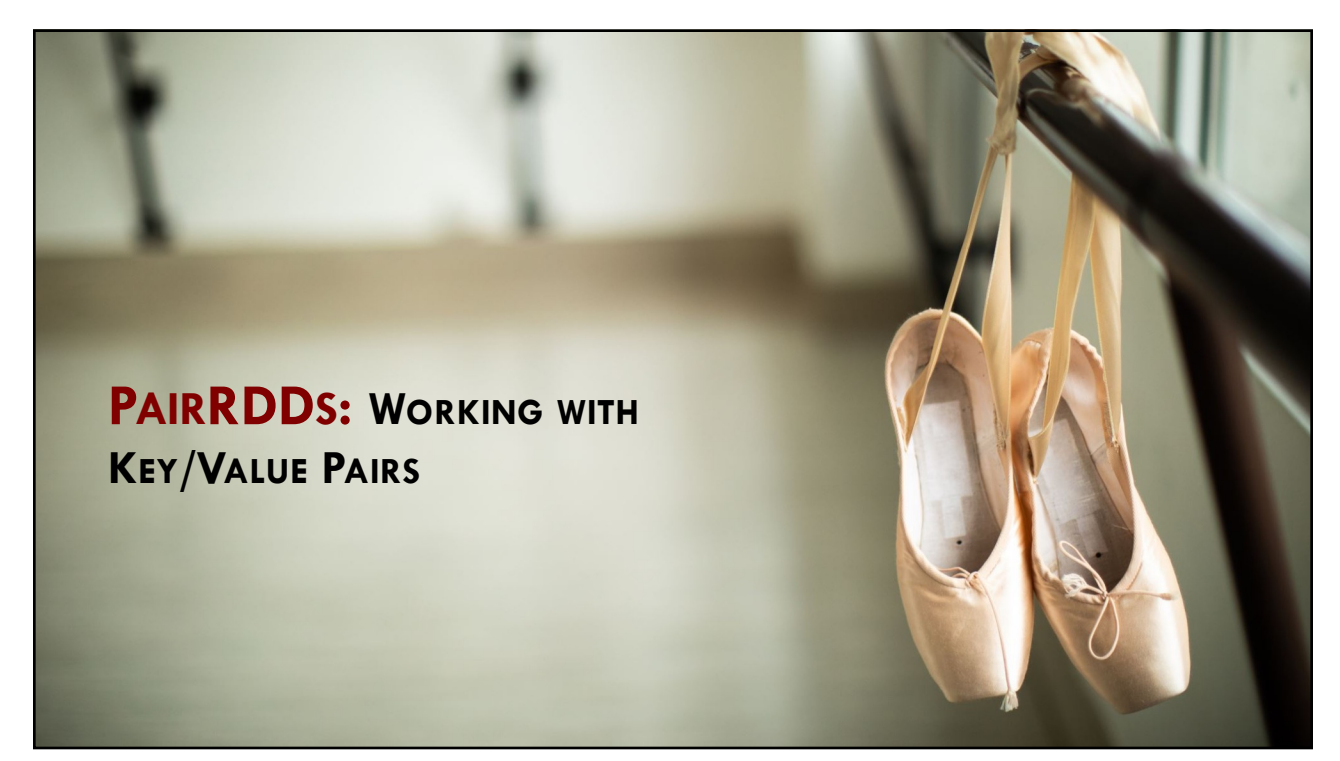

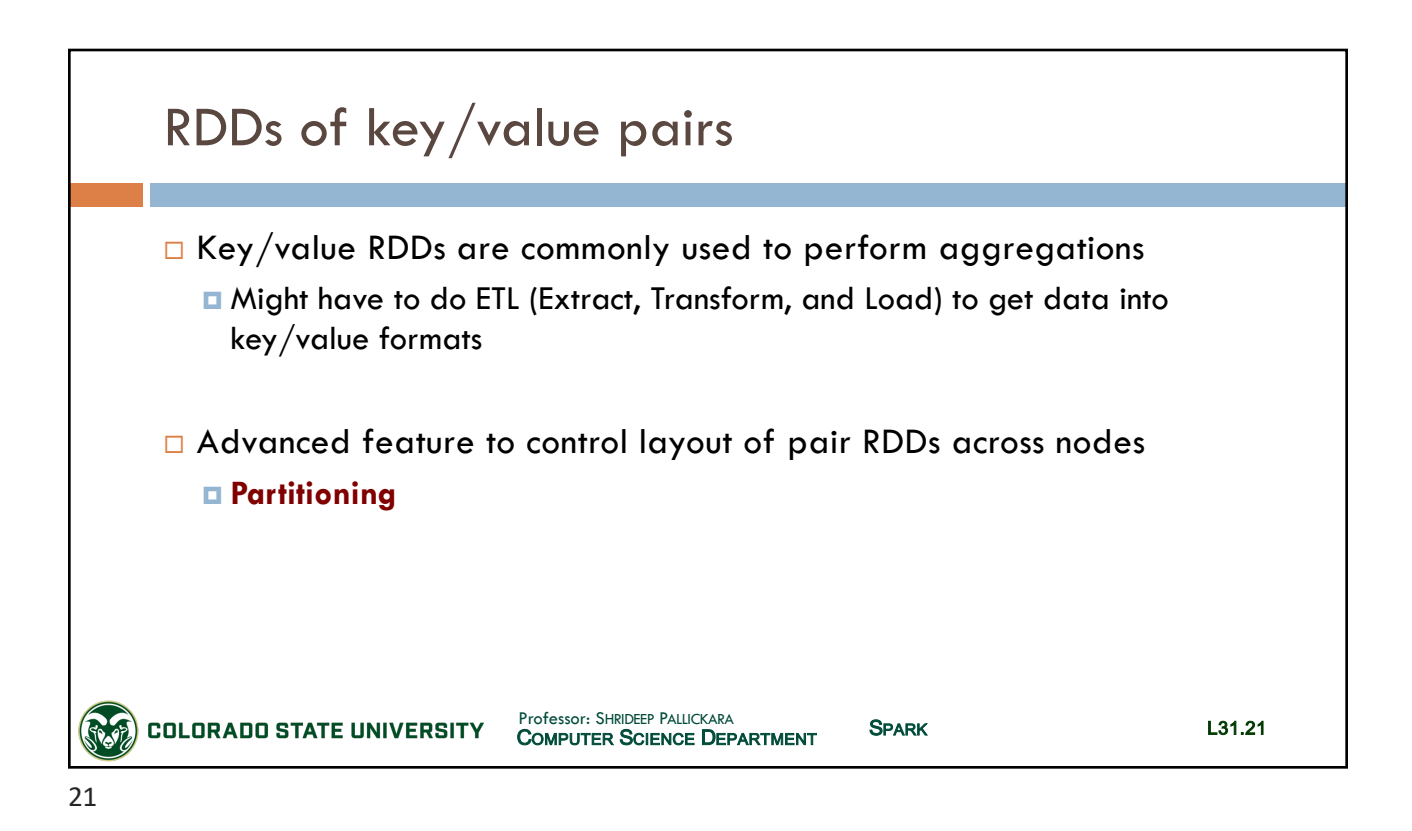

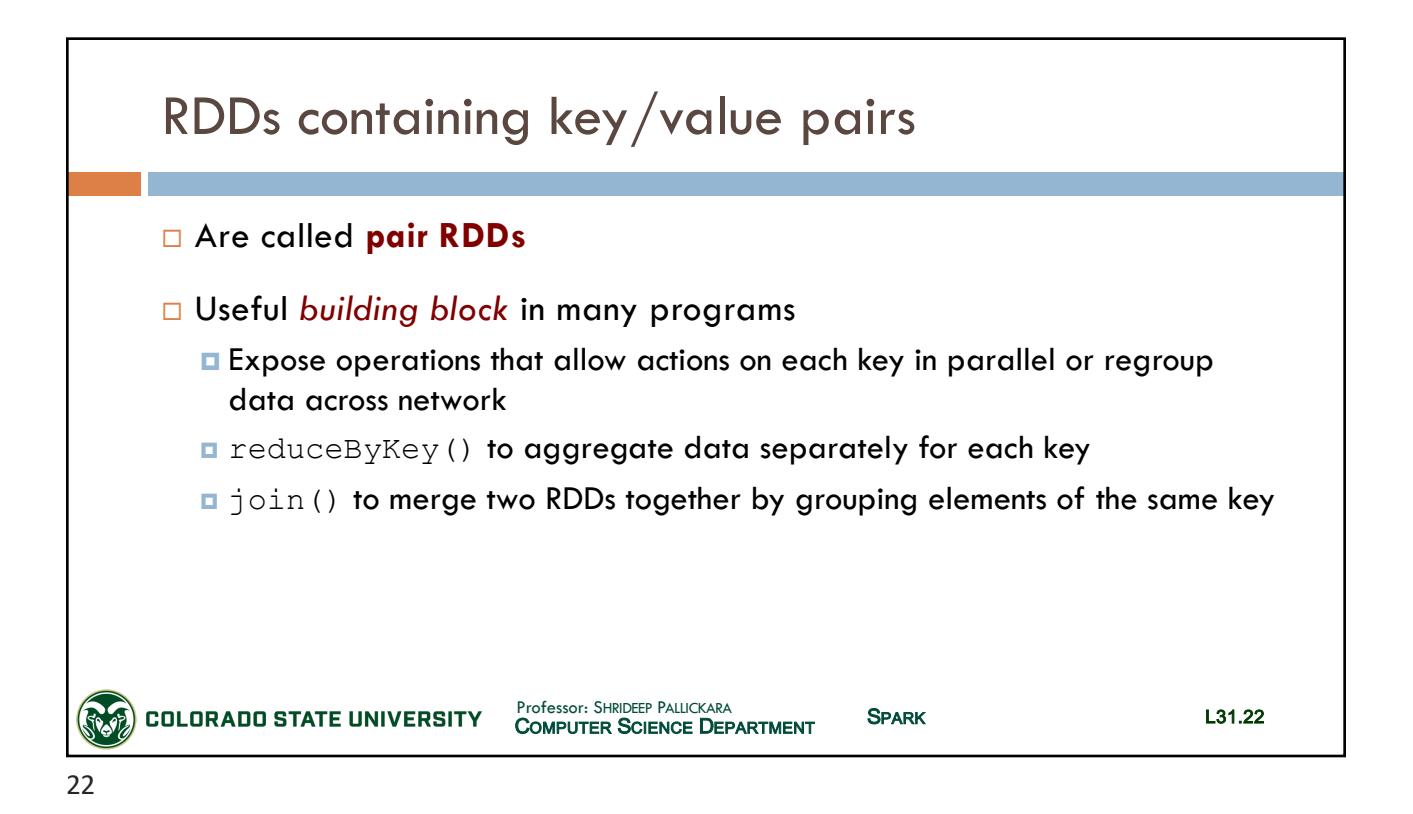

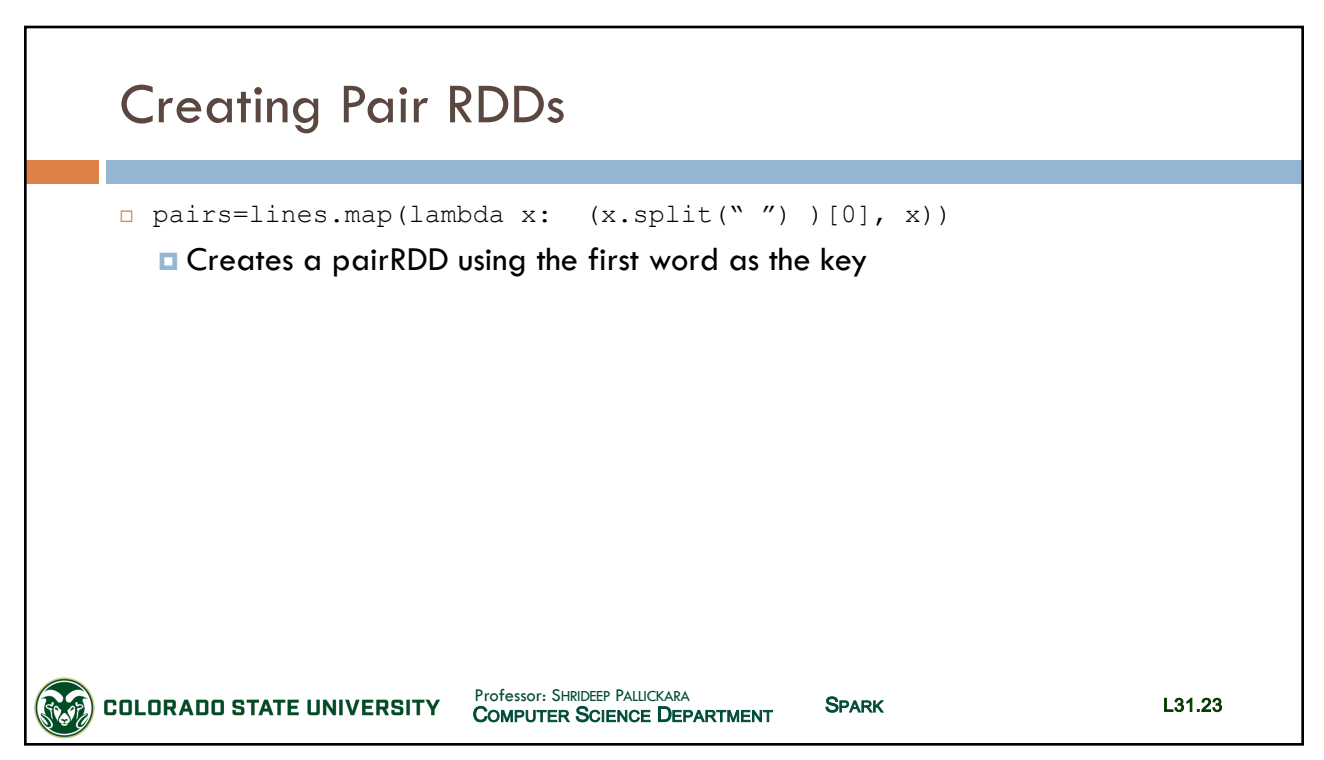

23

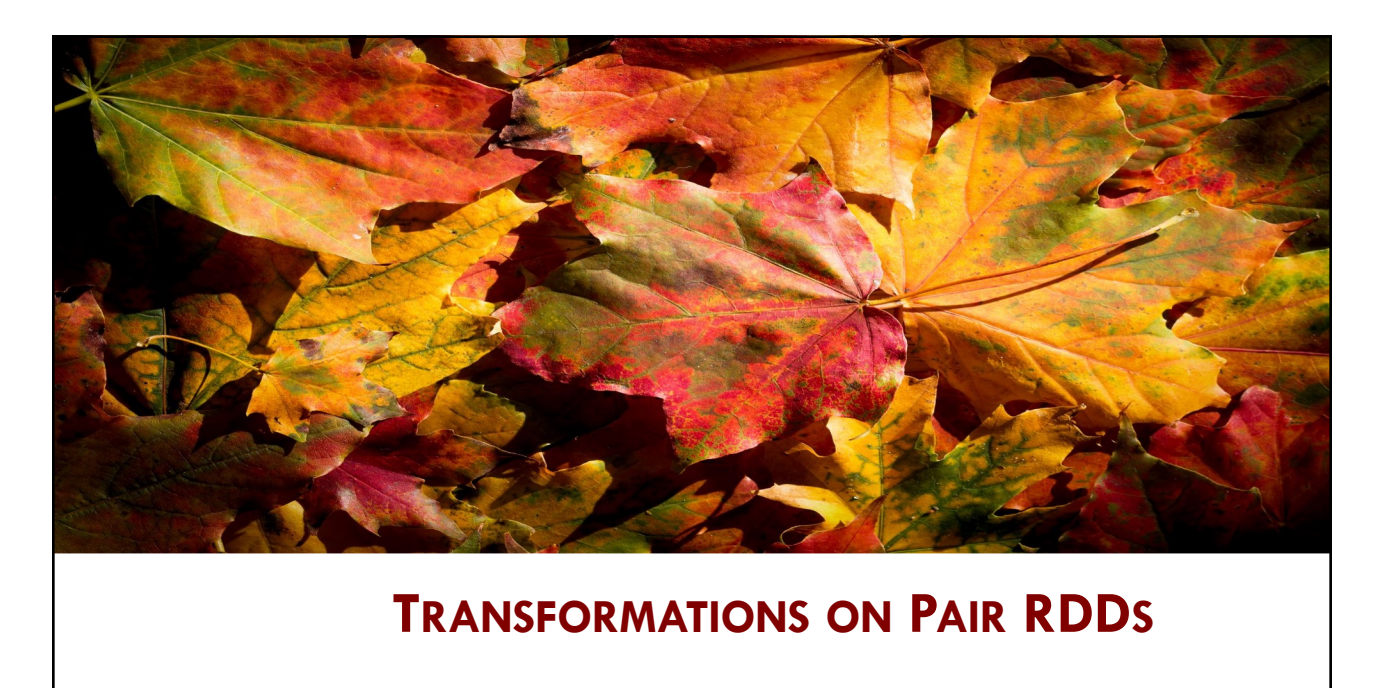

COMPUTER SCIENCE DEPARTMENT

**COLORADO STATE UNIVERSITY** 

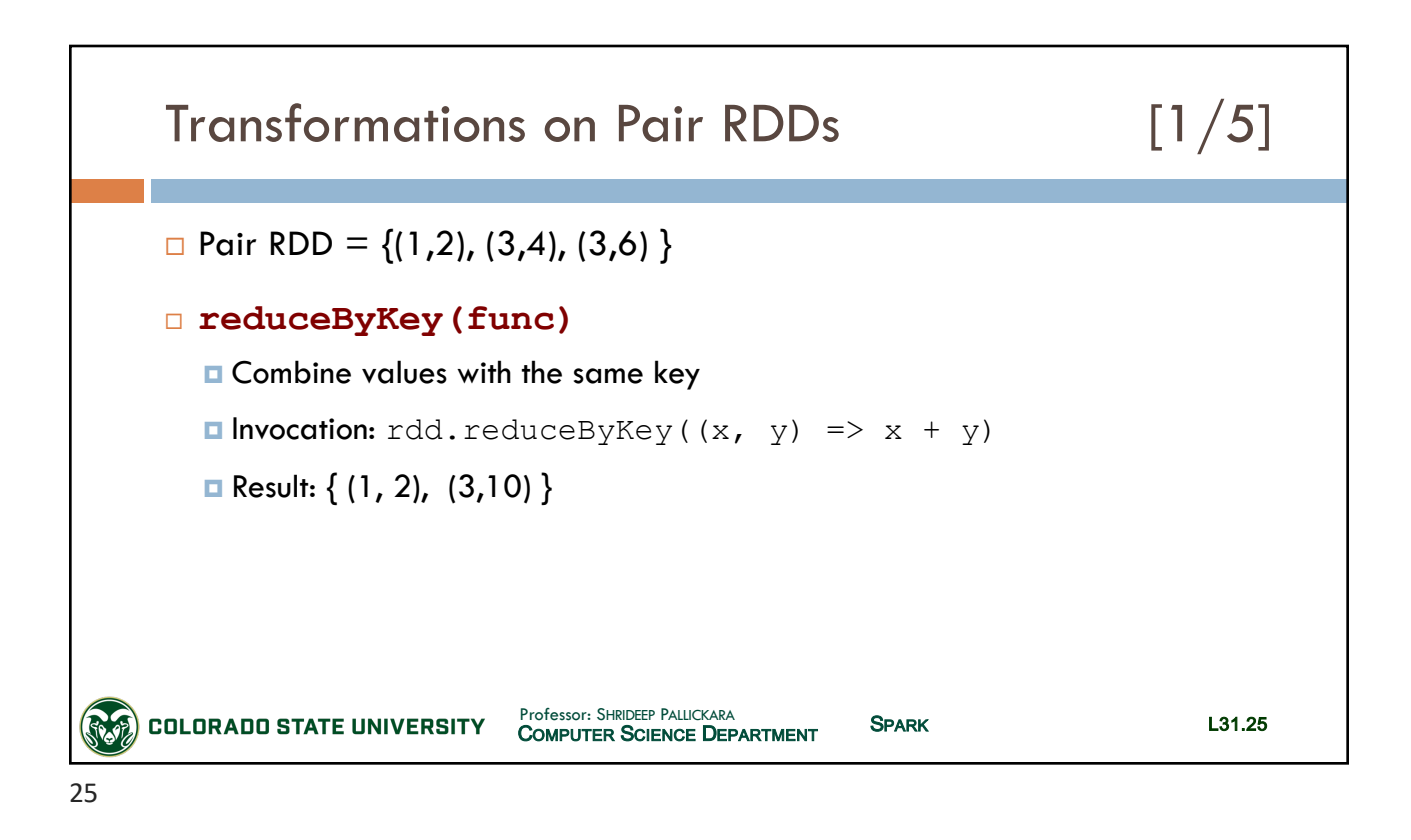

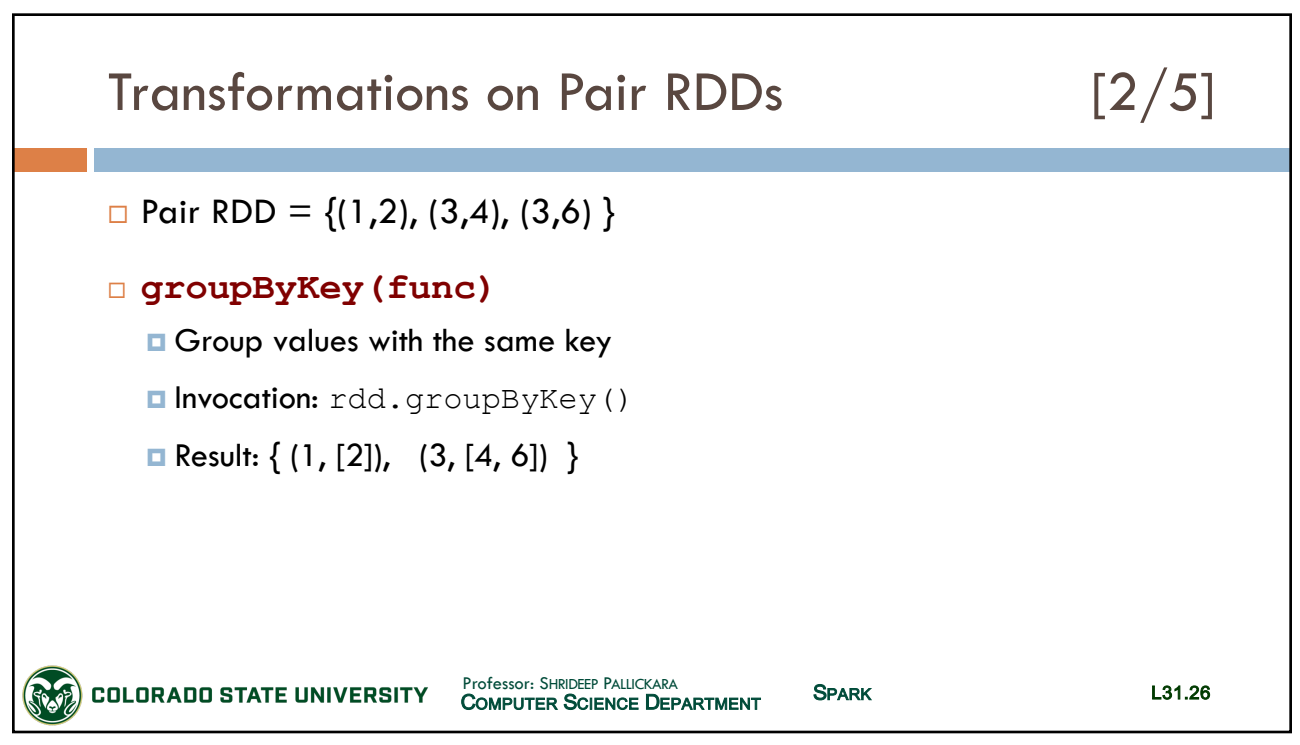

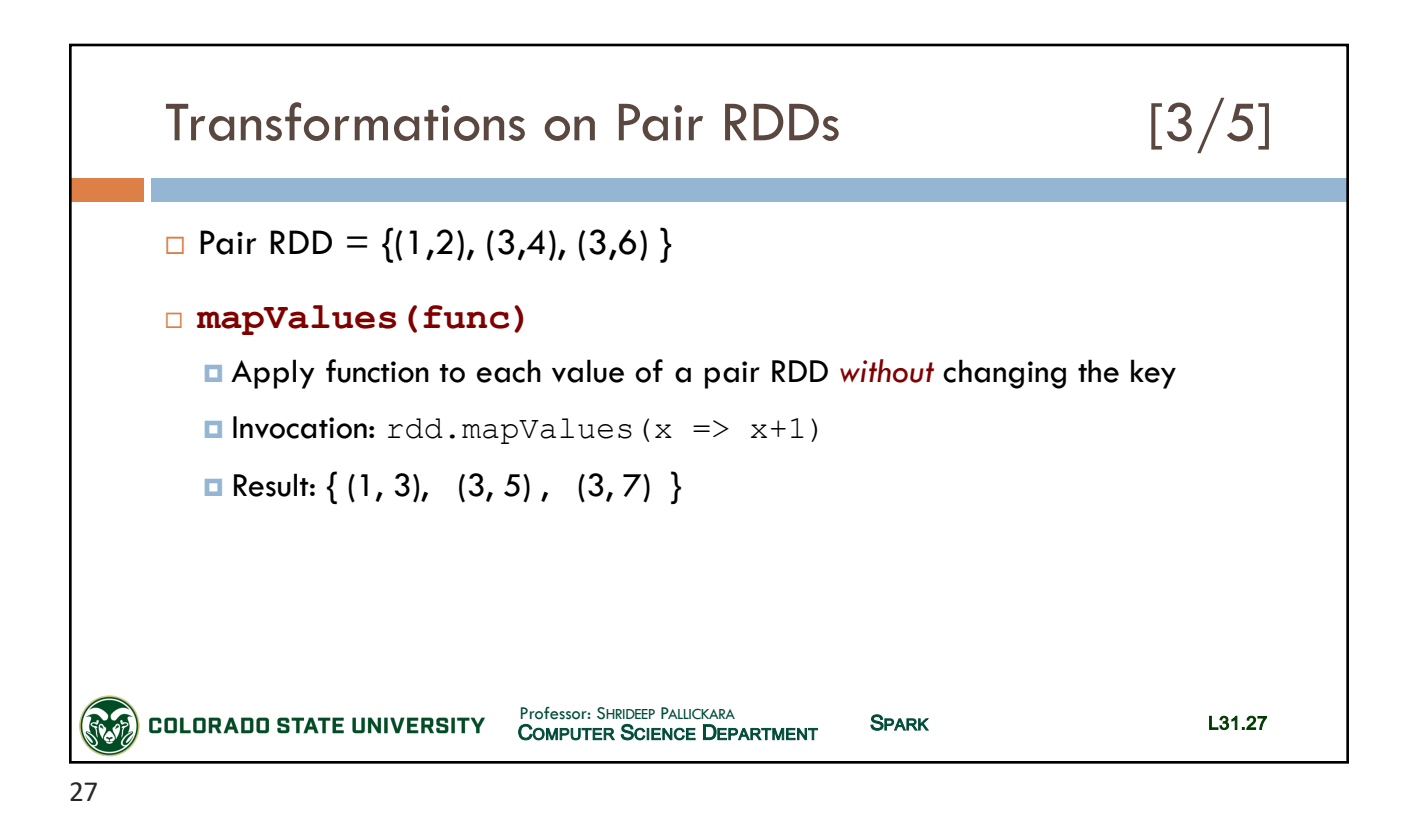

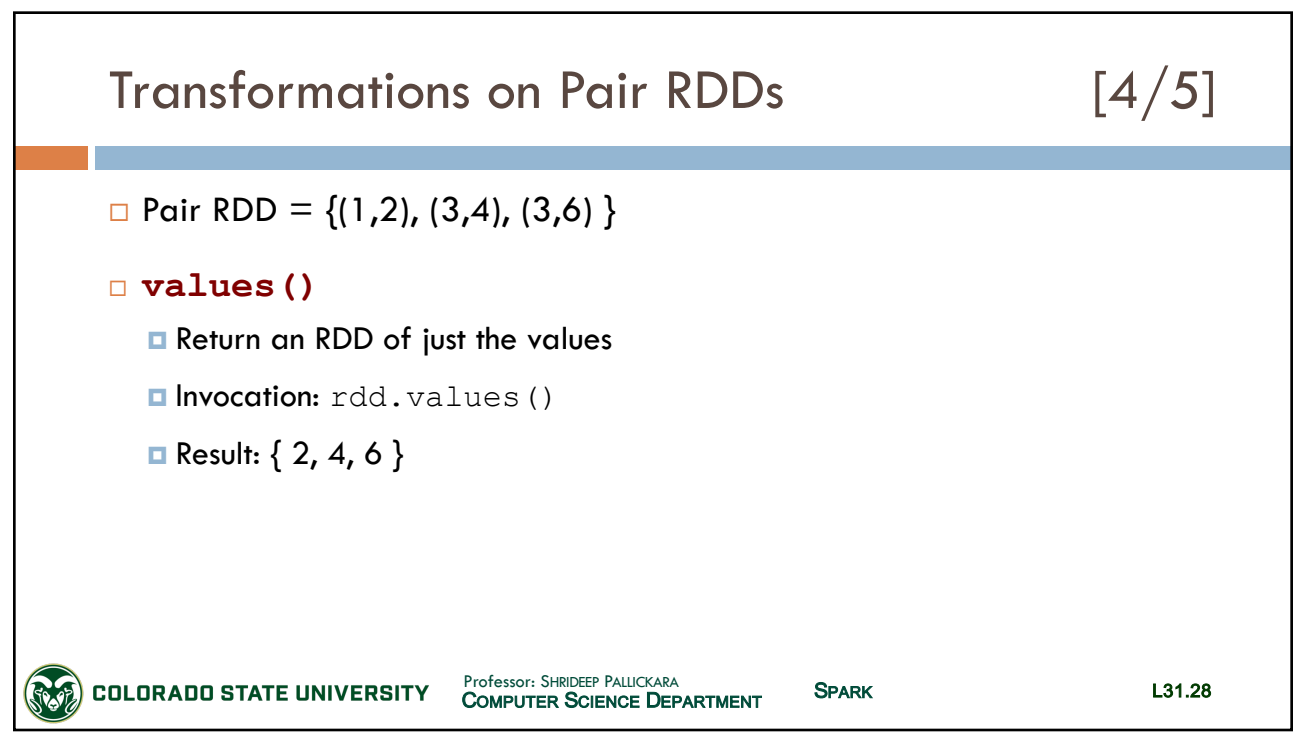

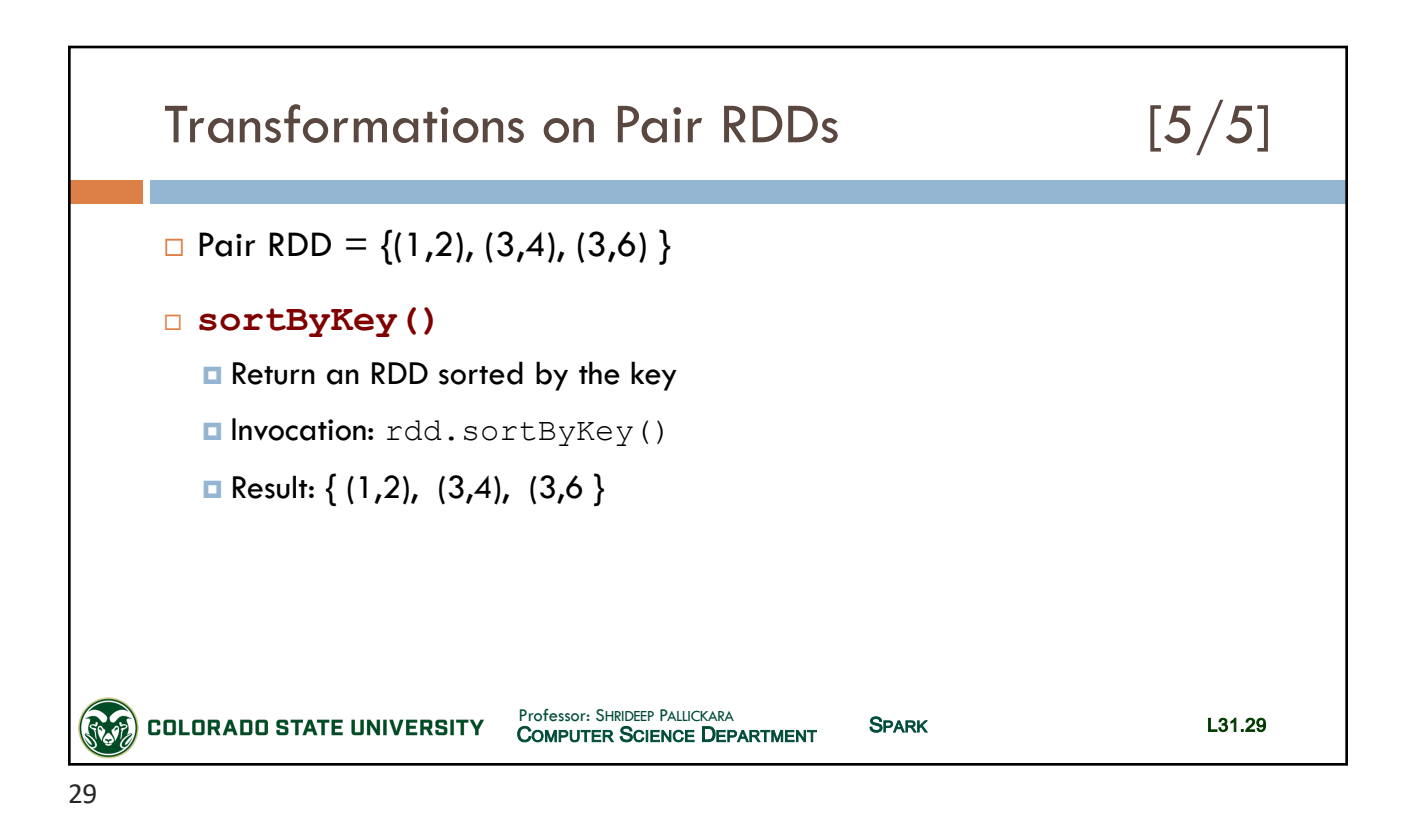

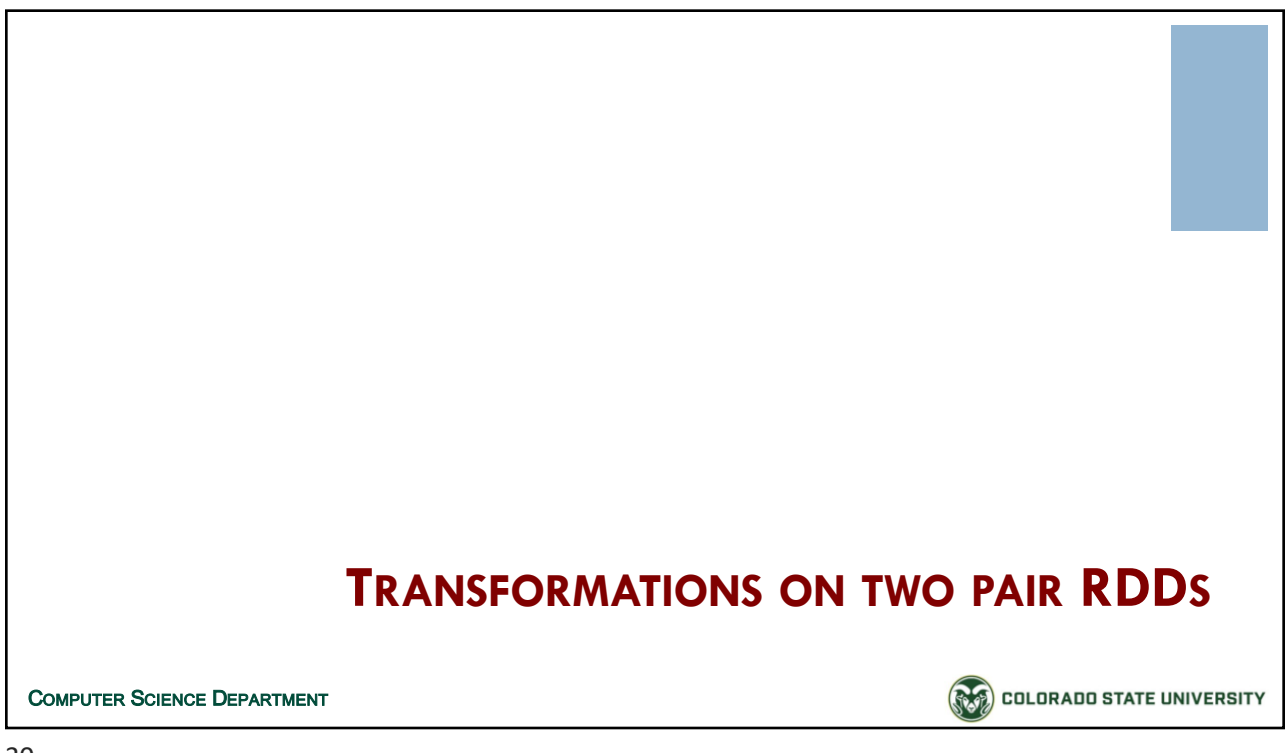

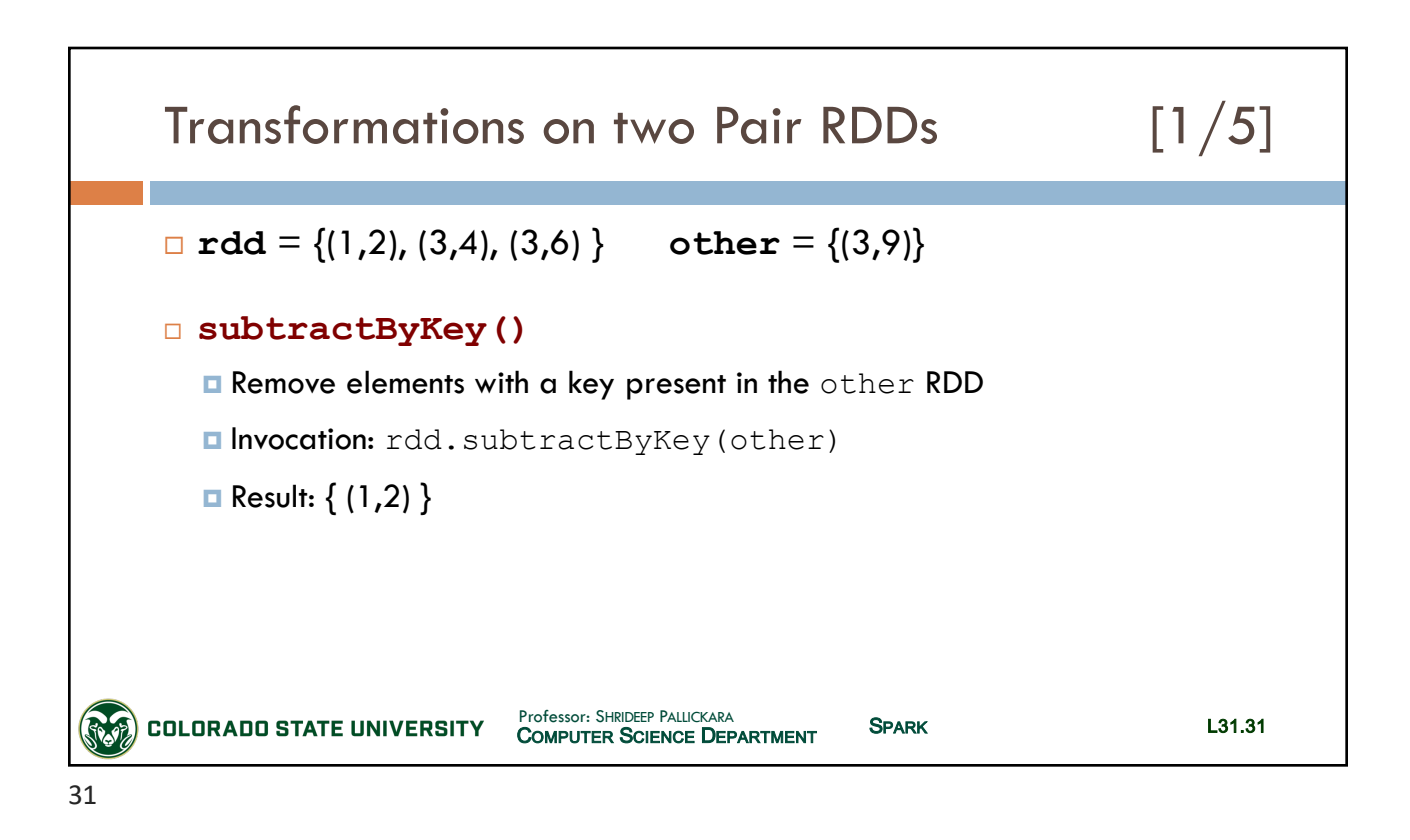

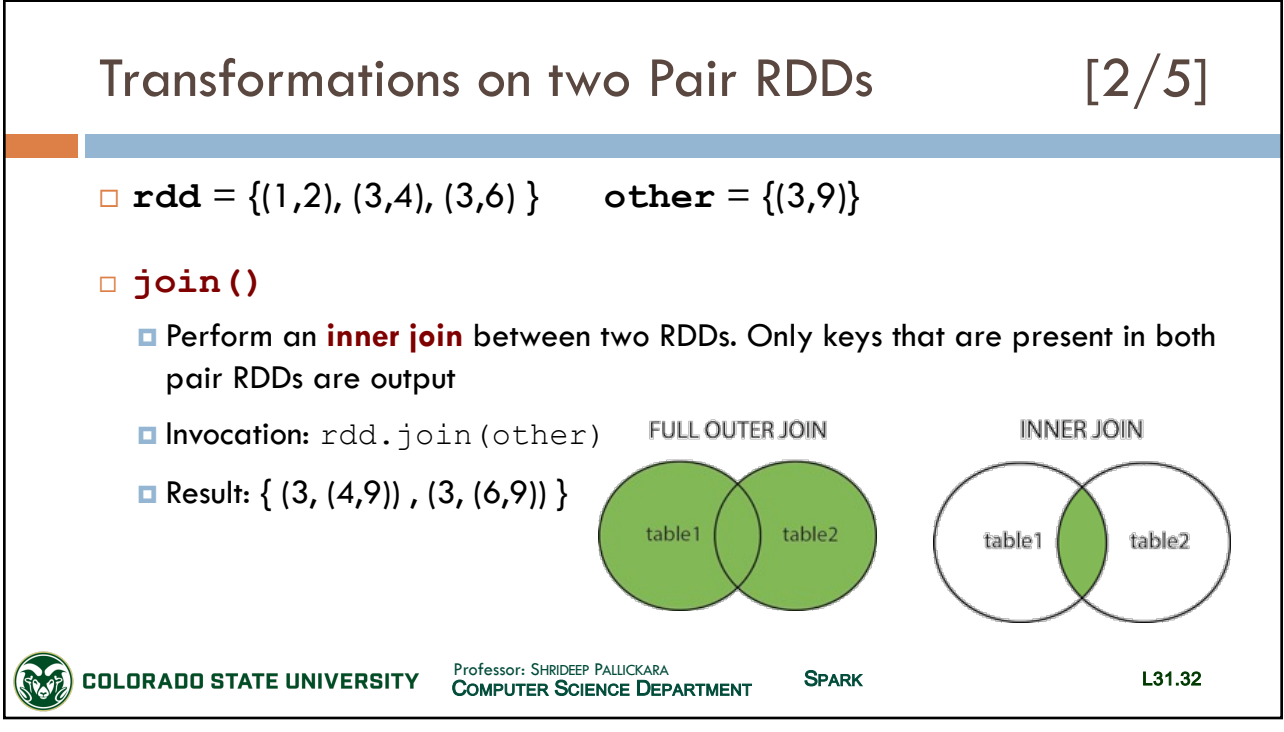

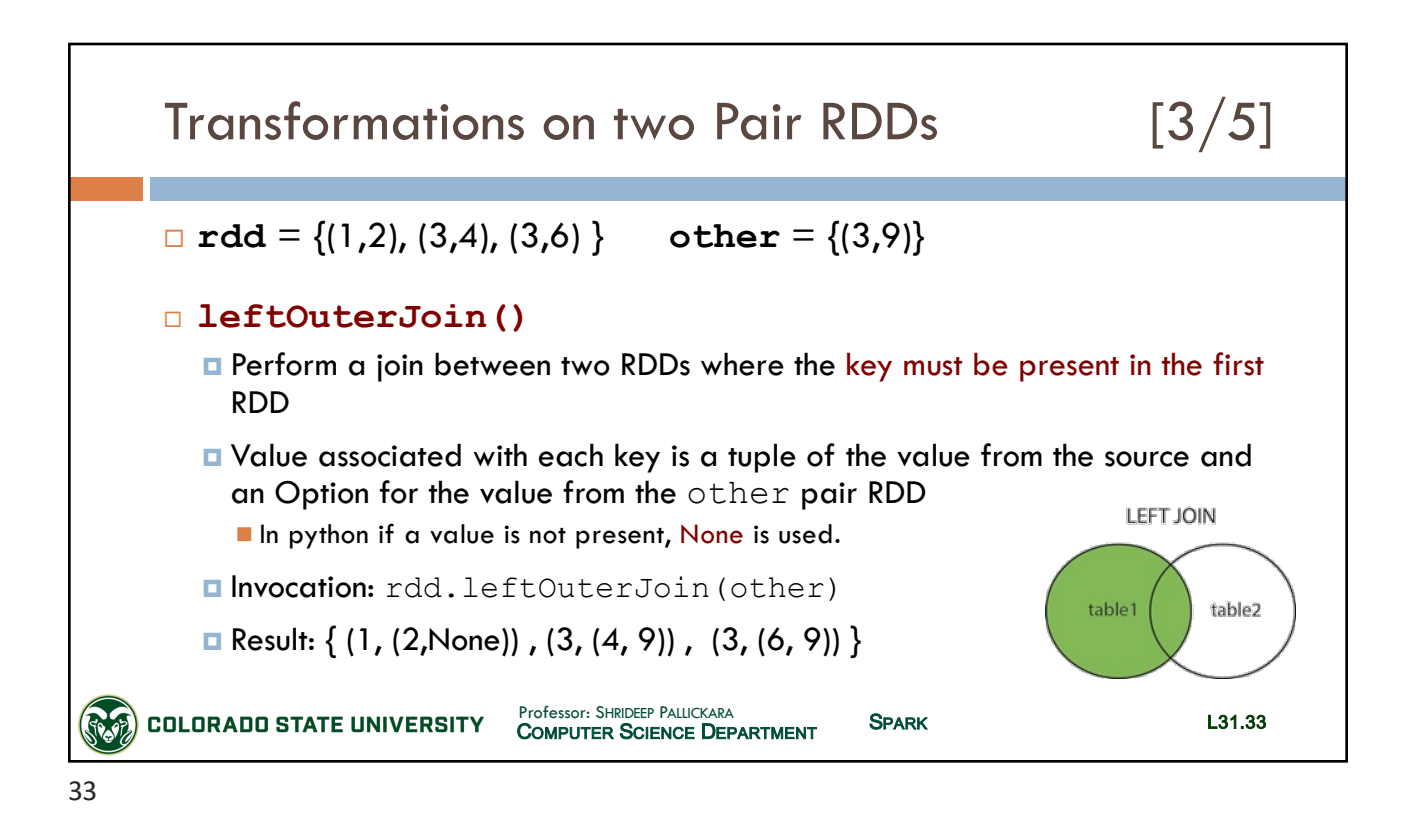

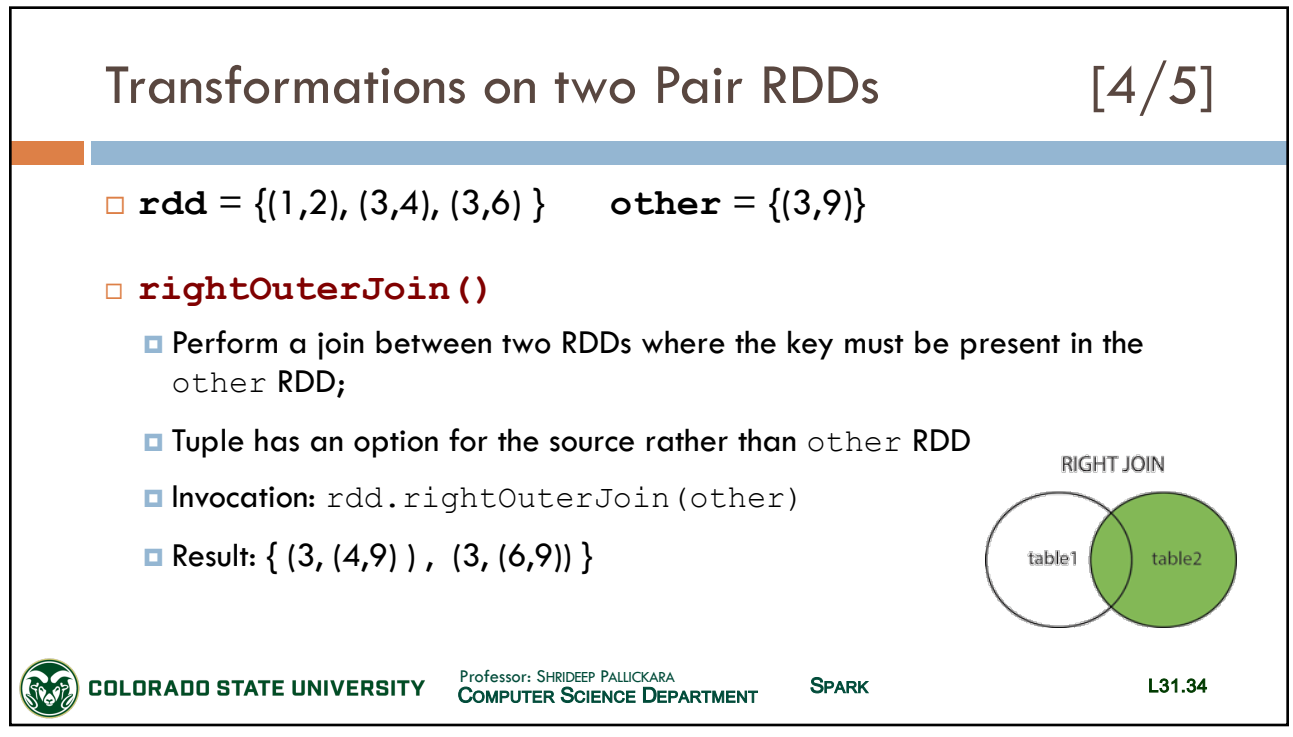

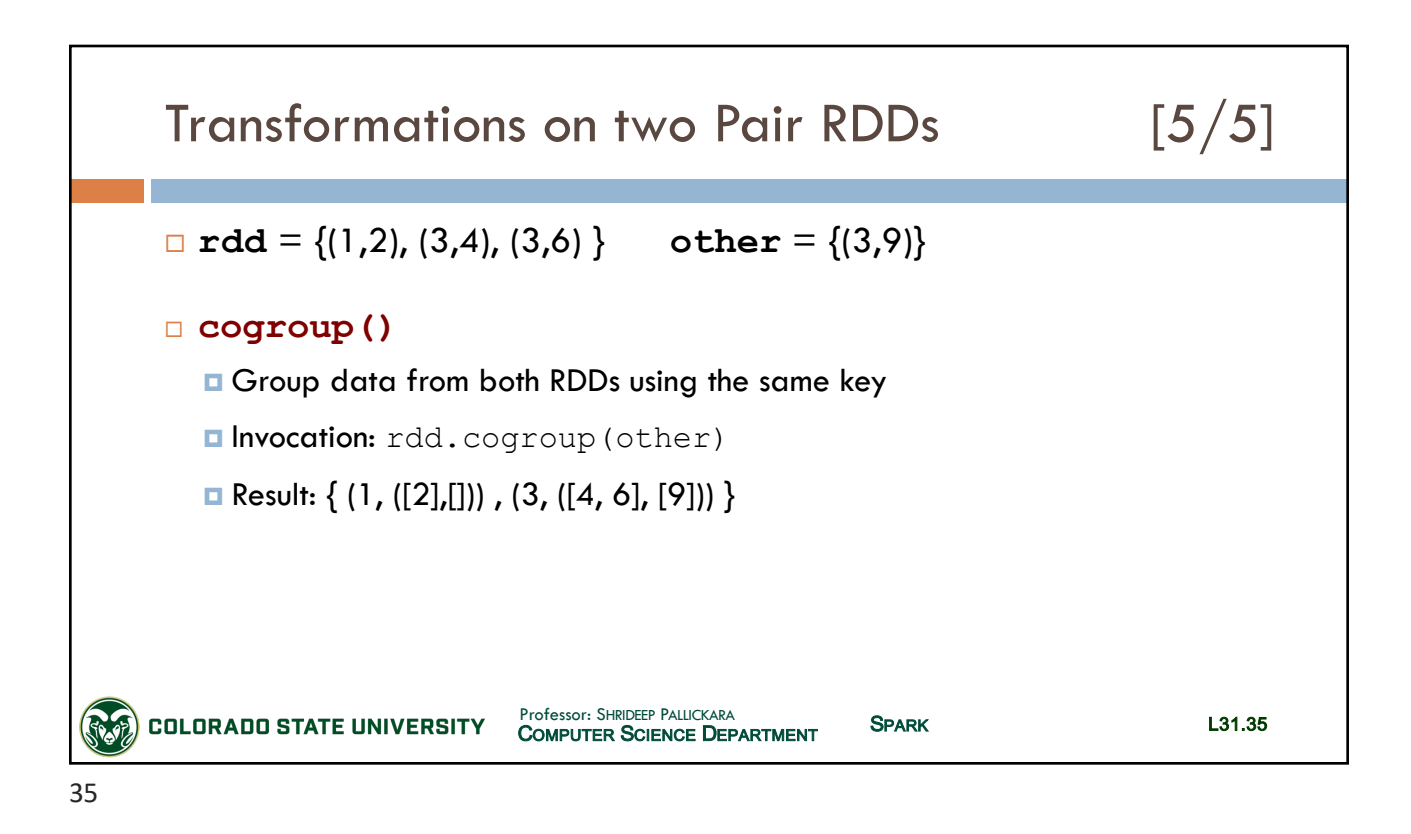

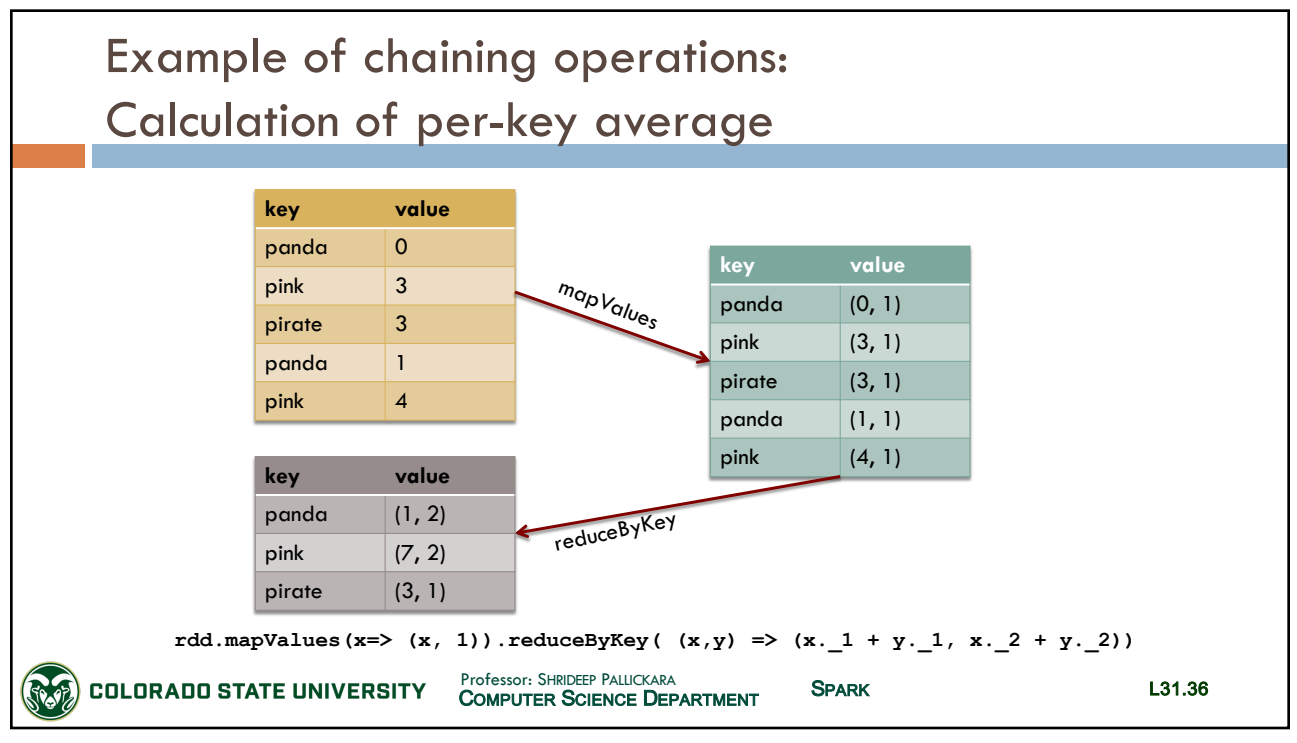

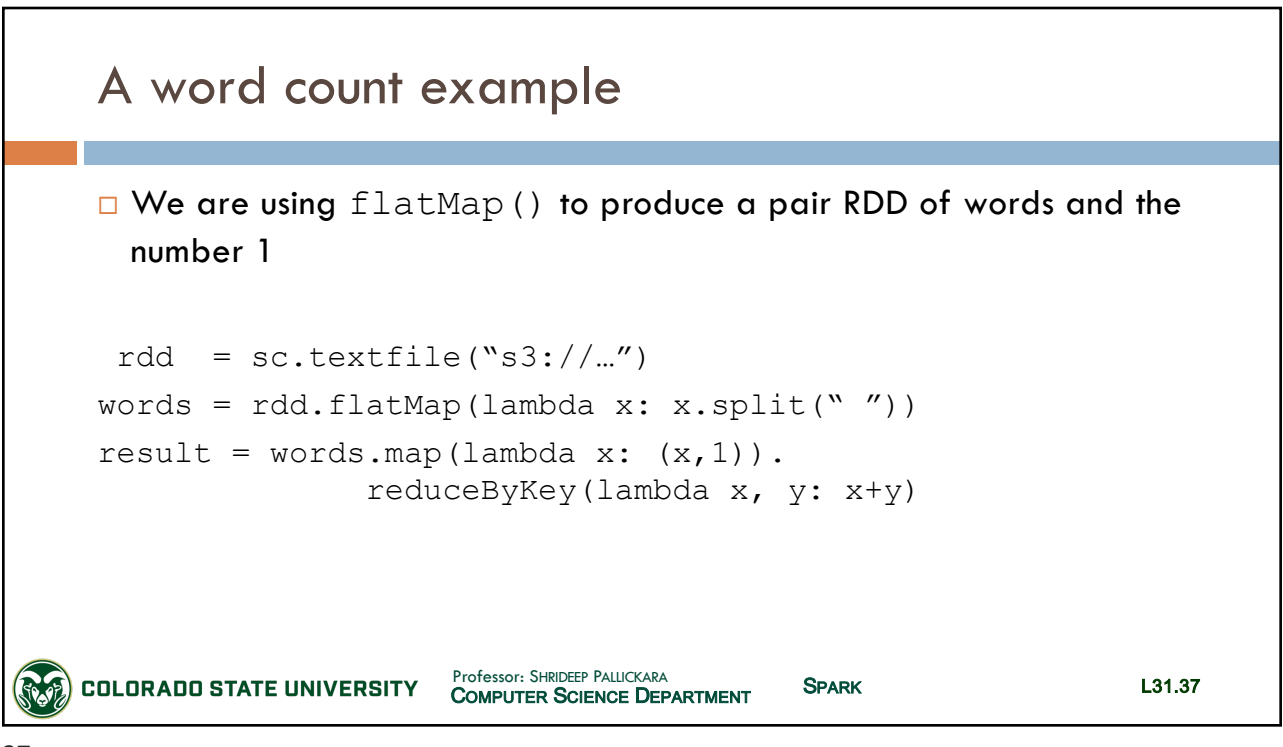

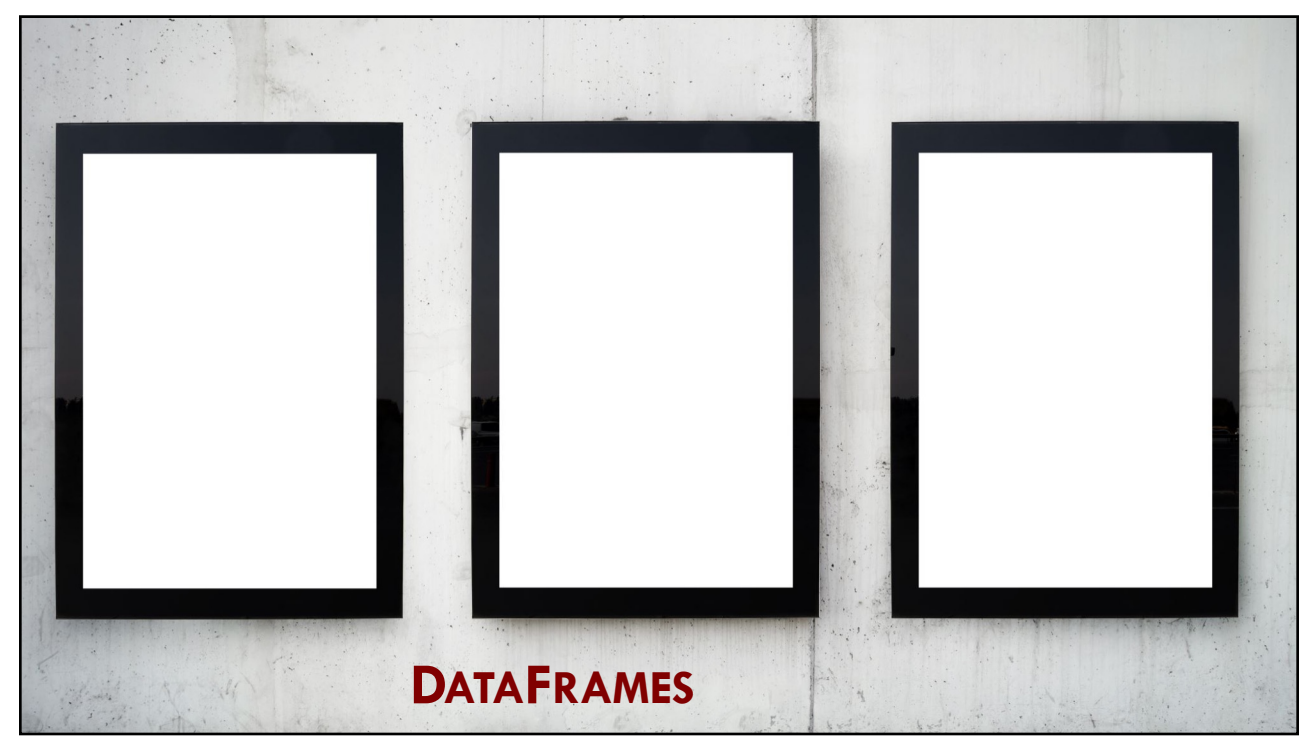

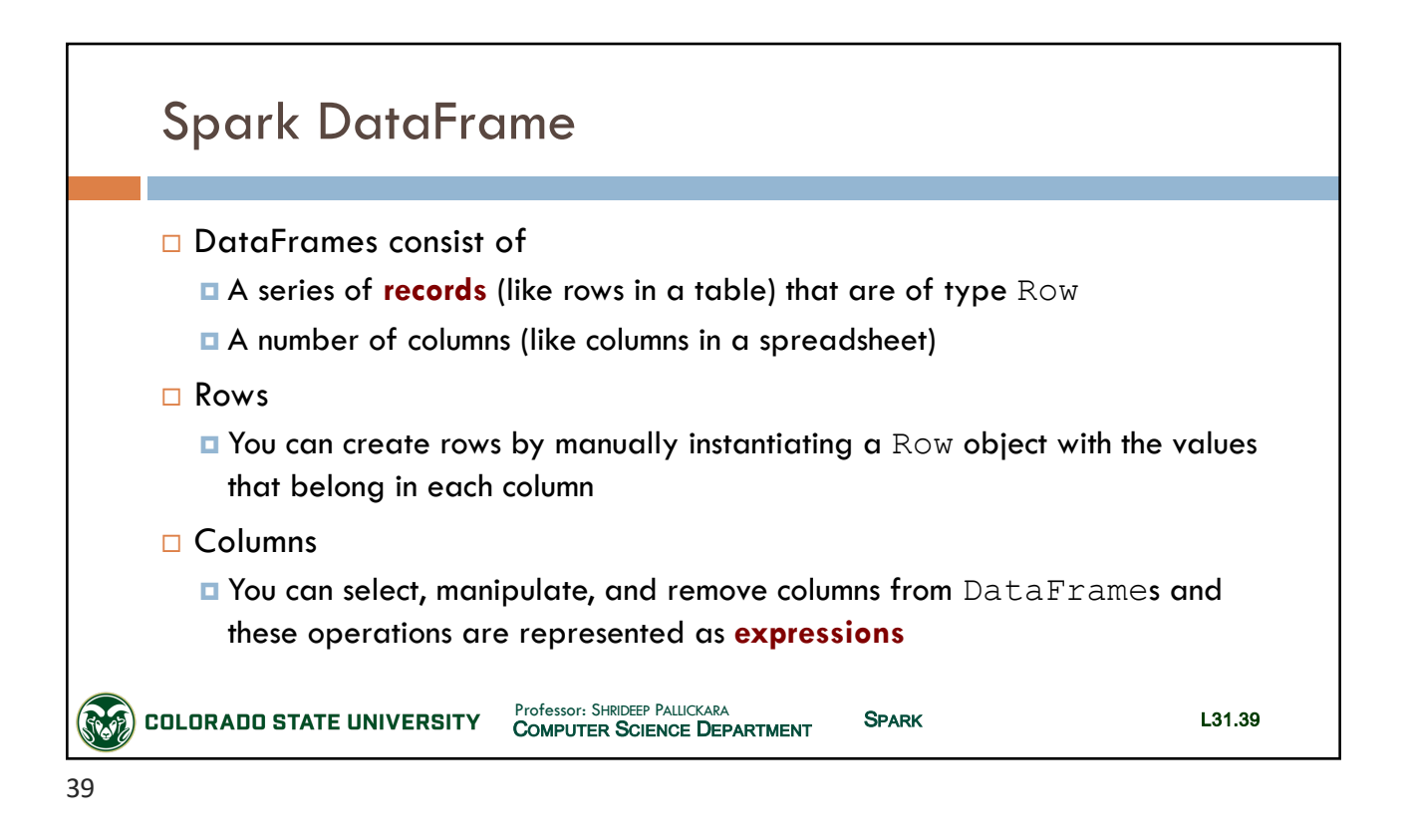

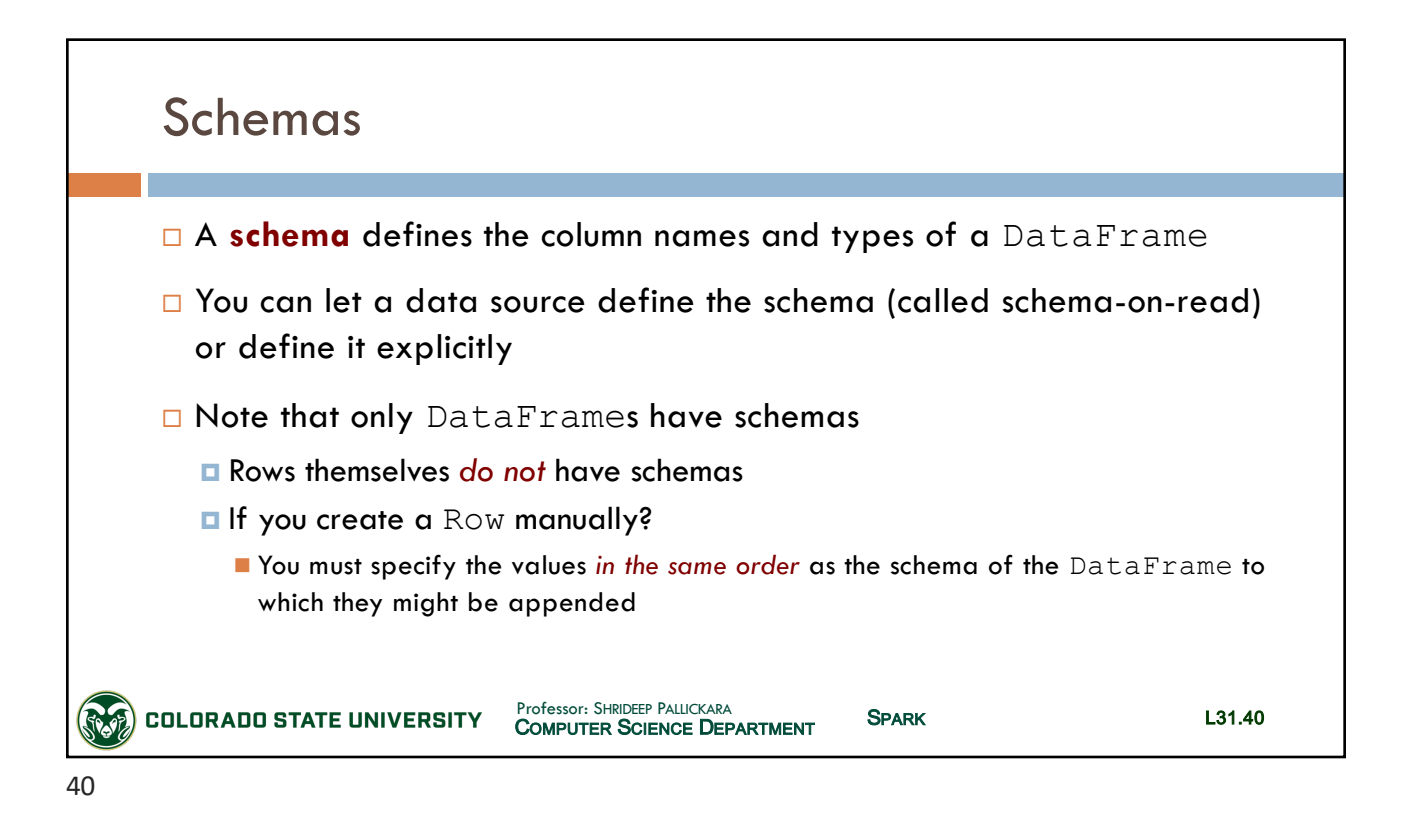

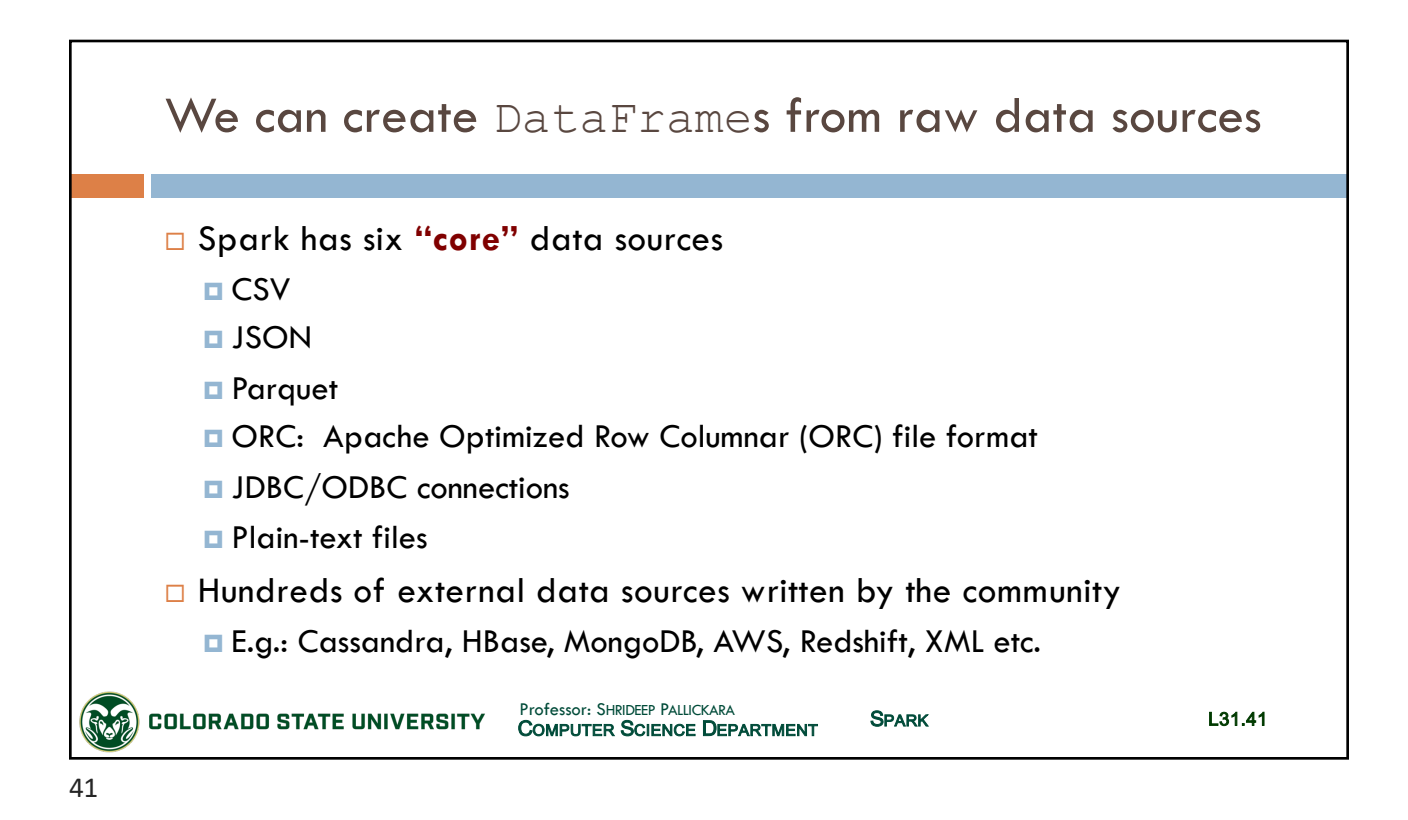

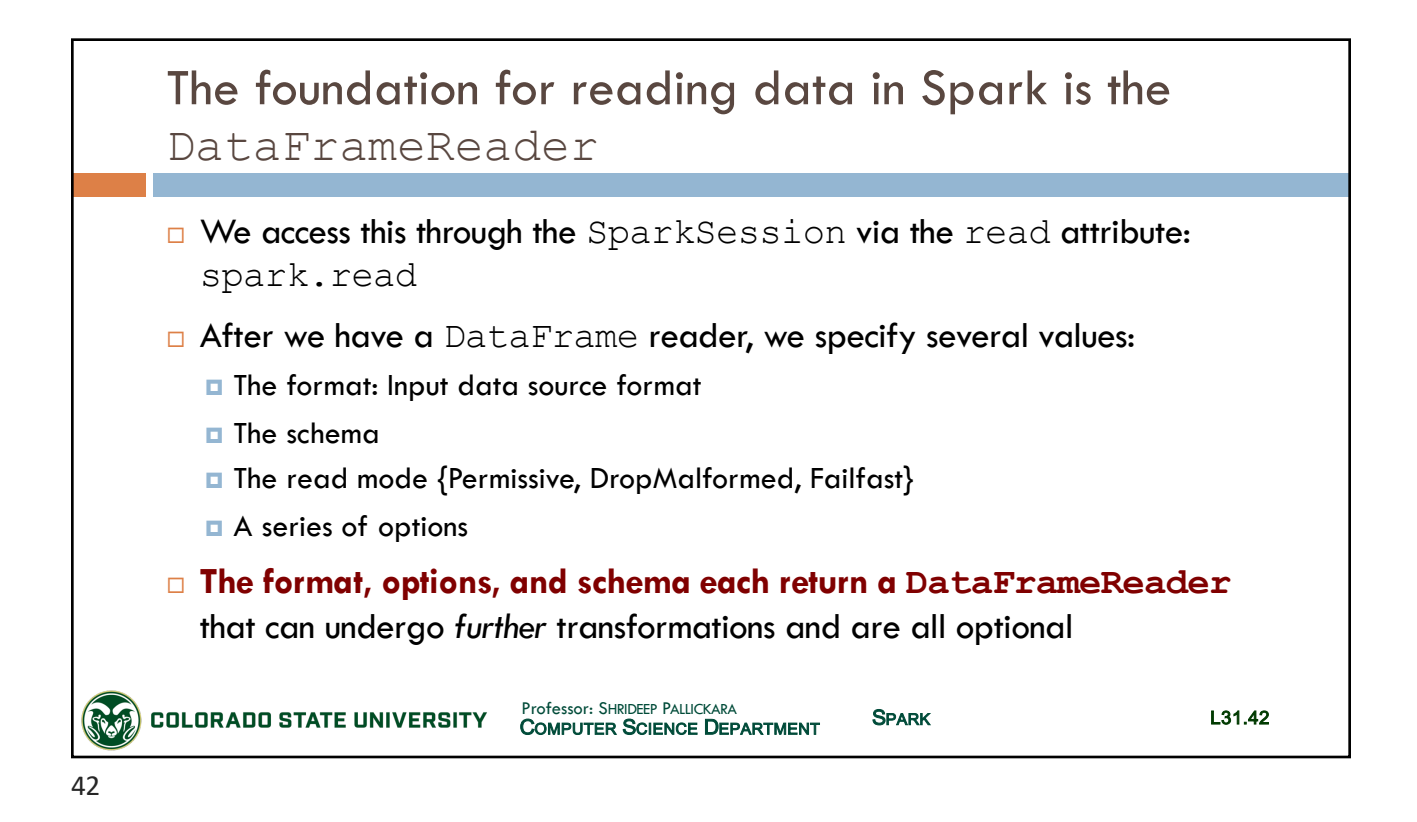

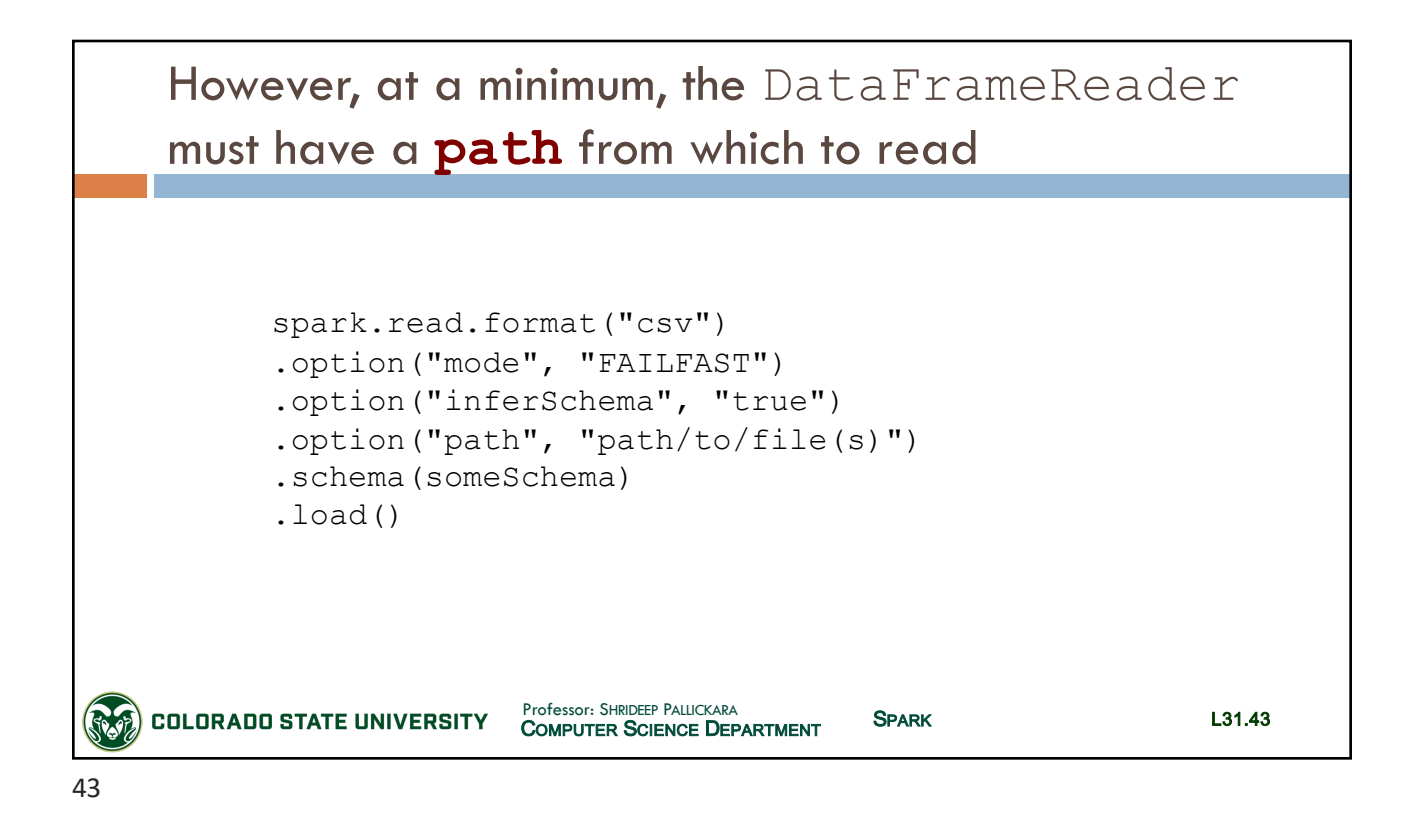

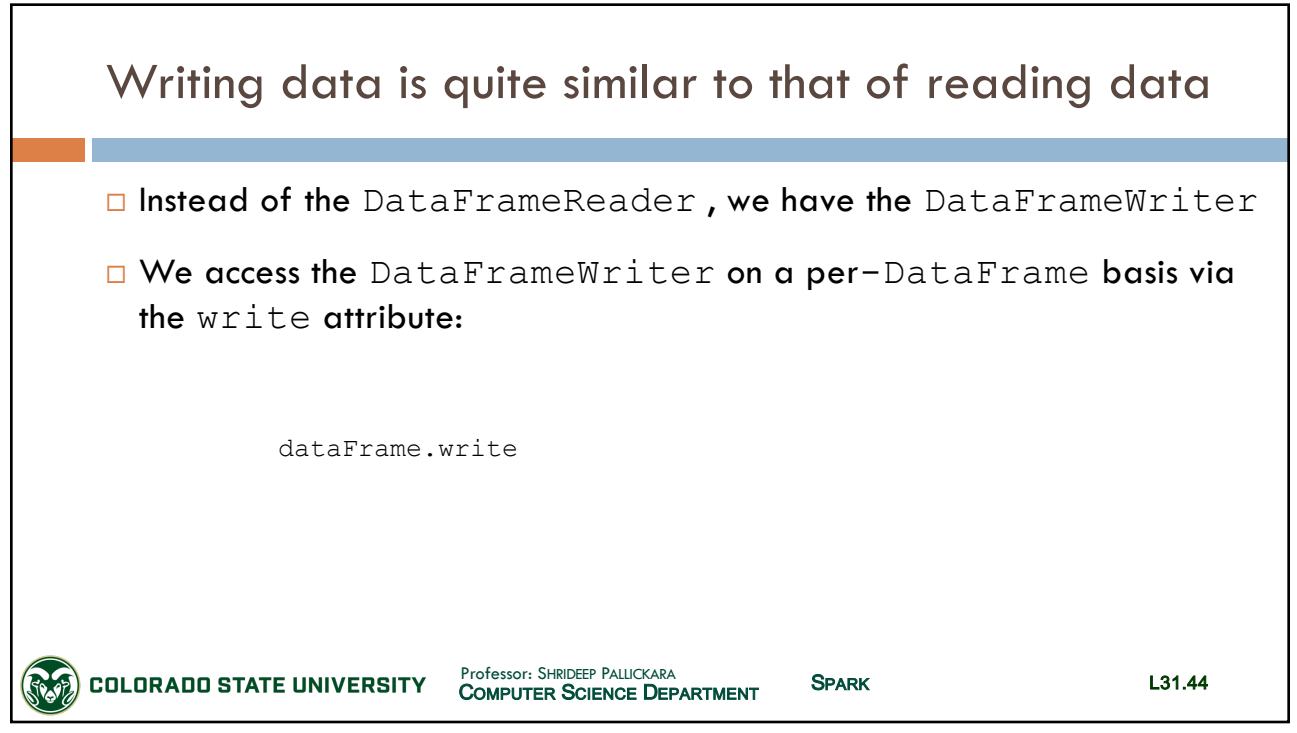

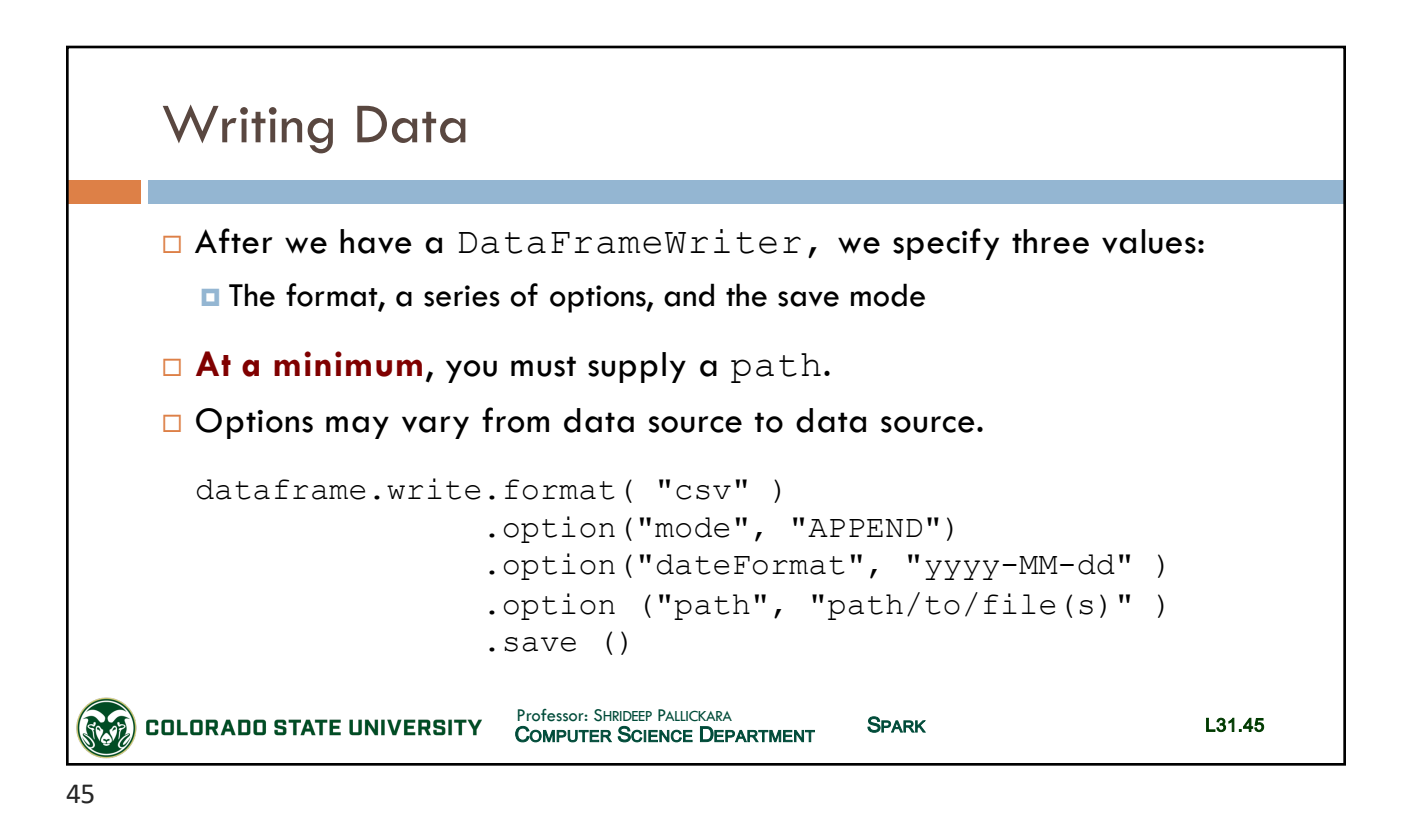

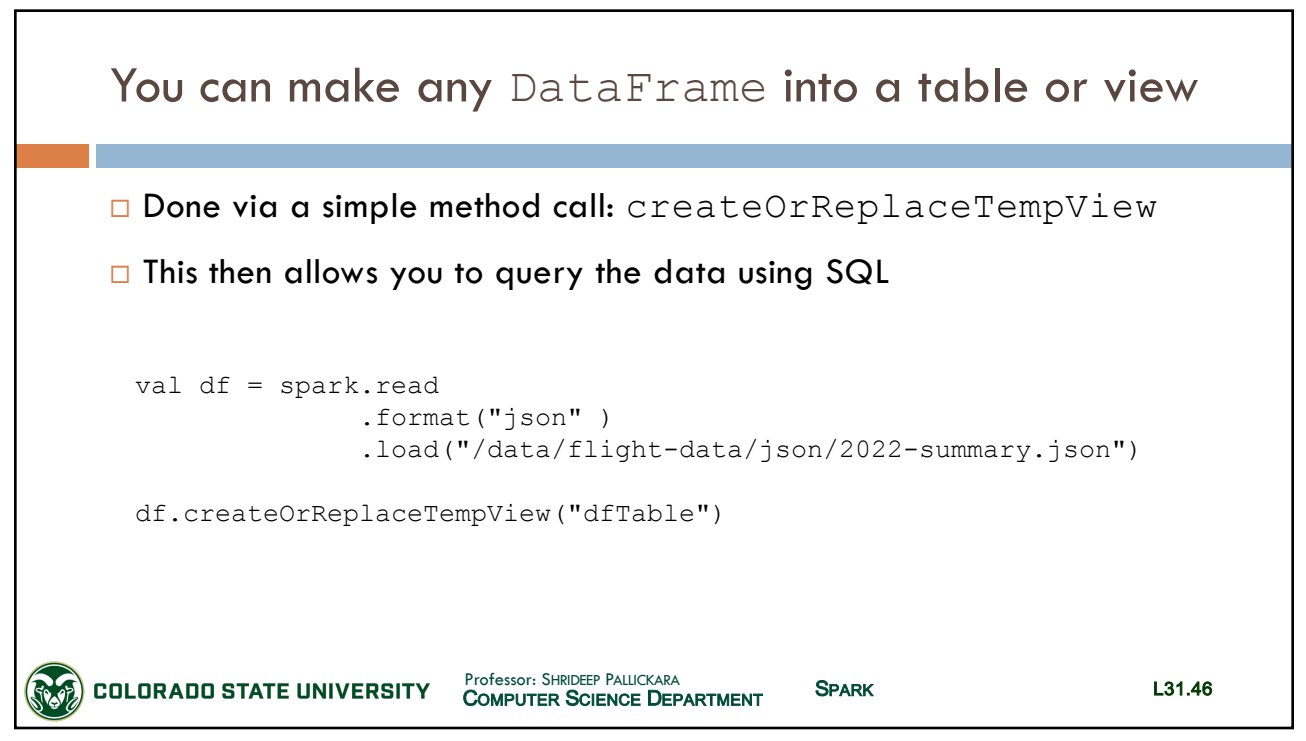

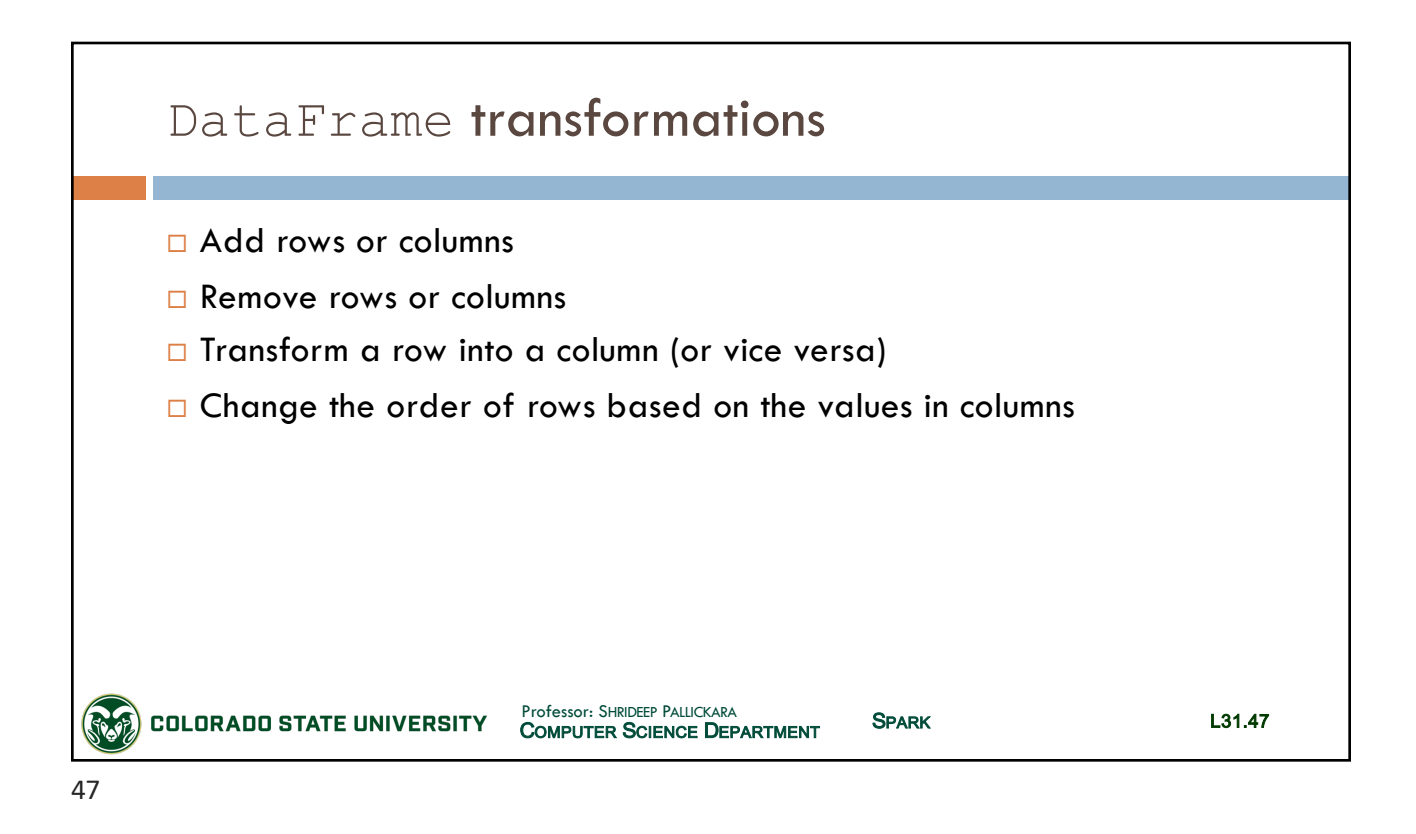

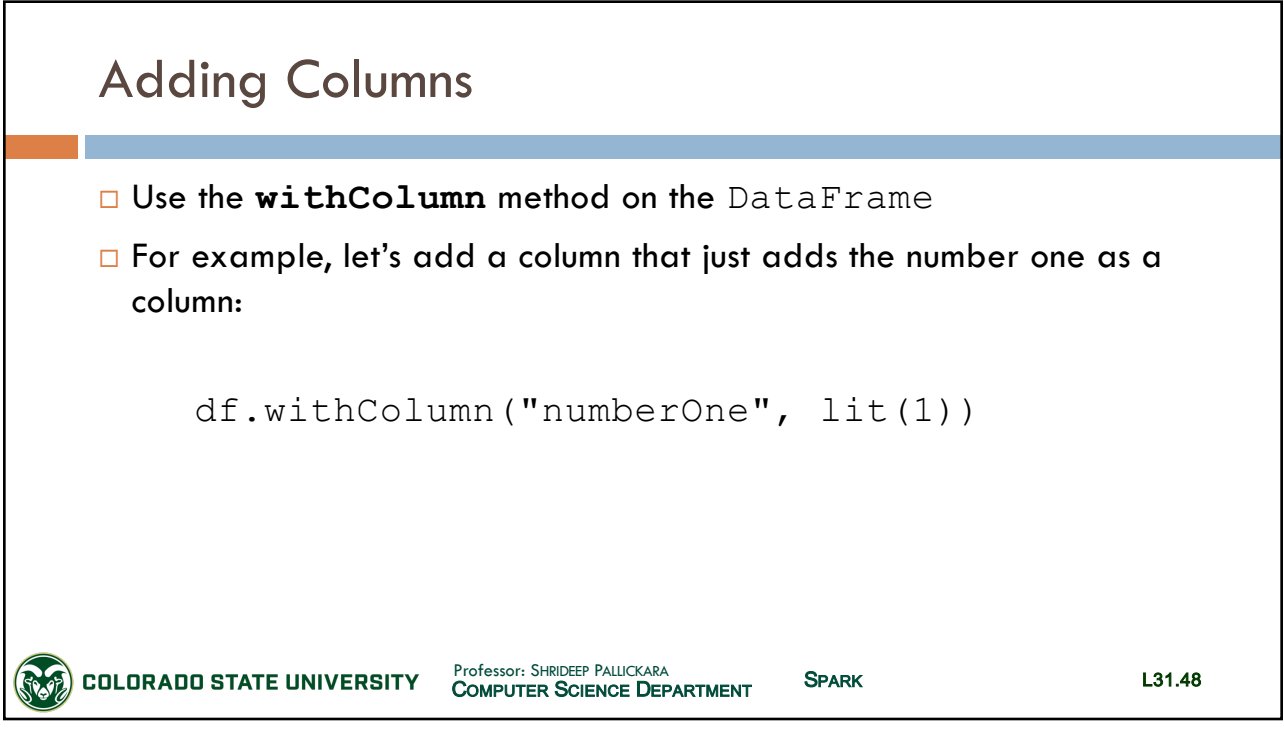

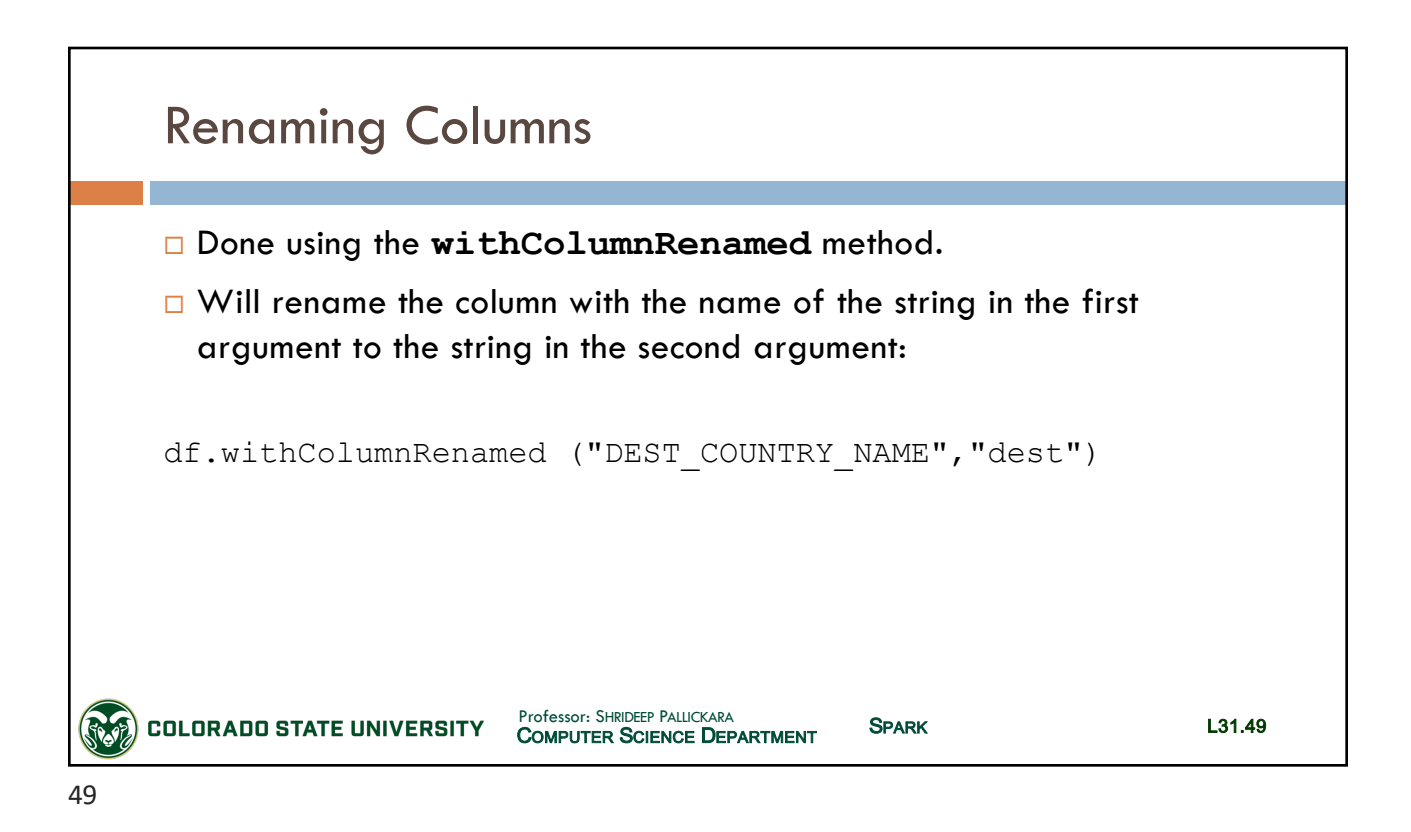

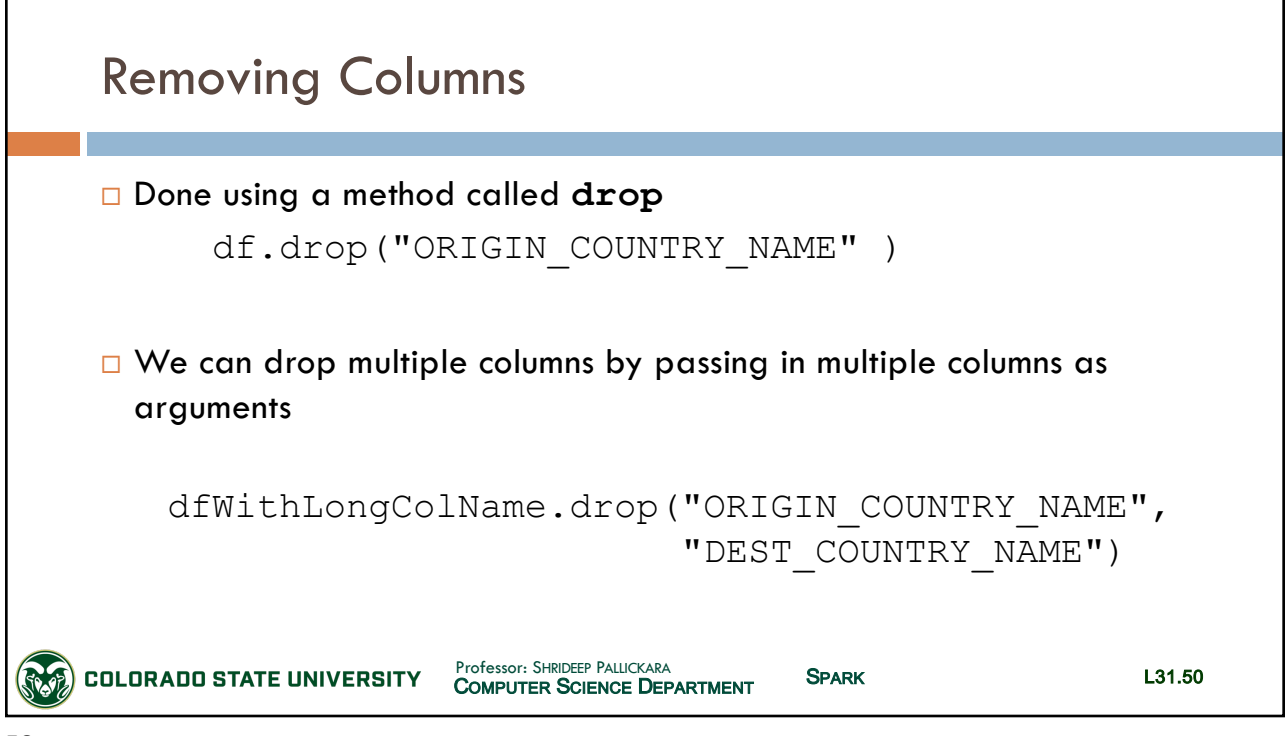

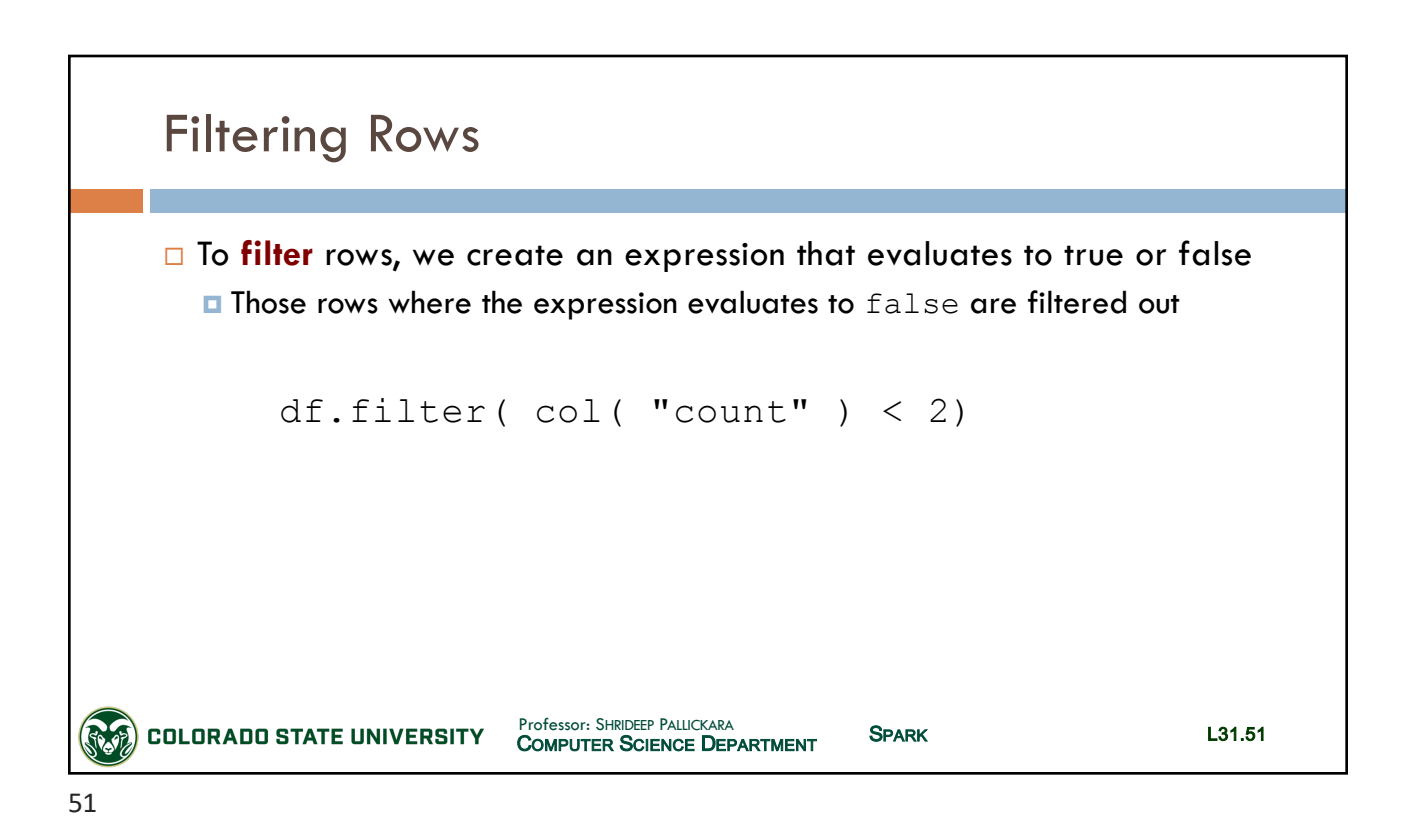

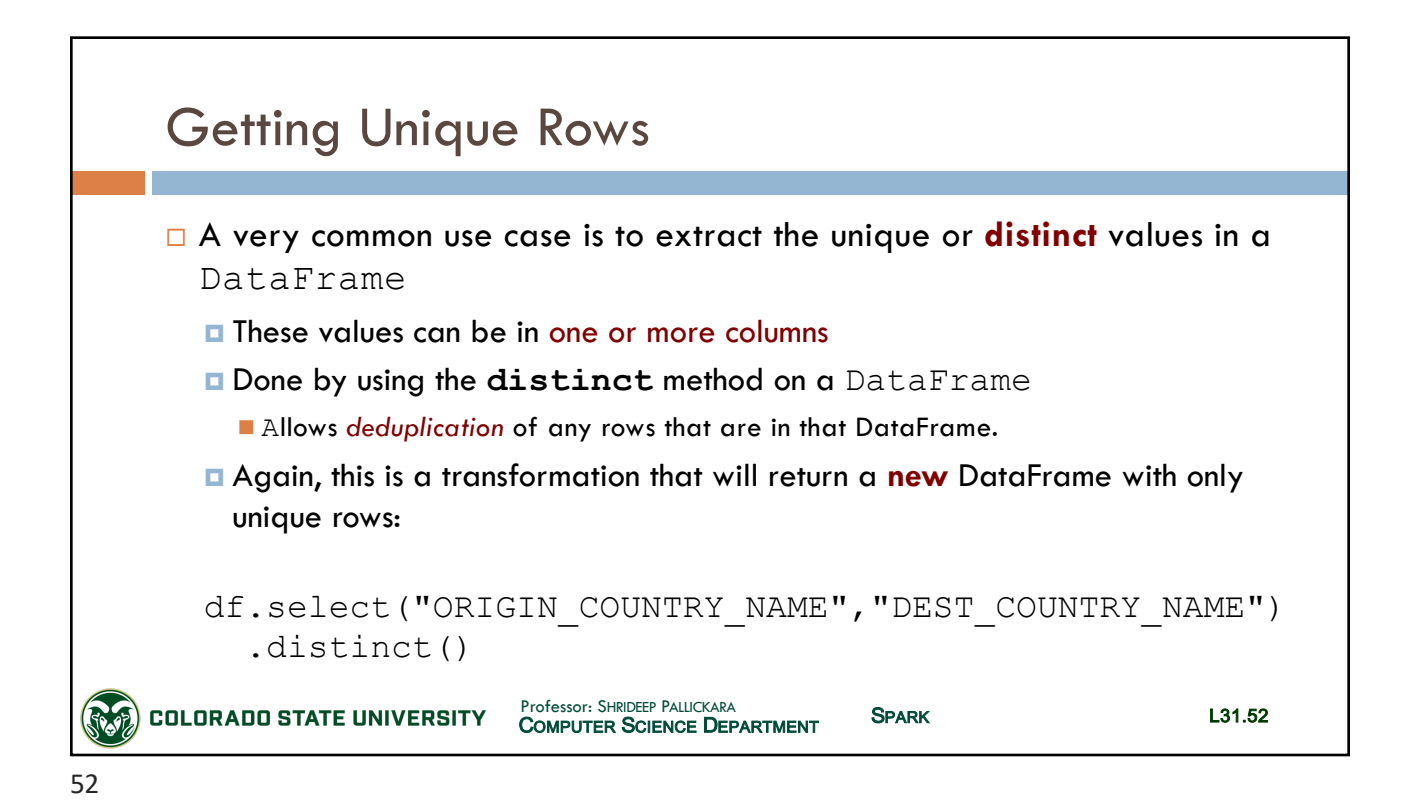

SLIDES CREATED BY: SHRIDEEP PALLICKARA L31.26

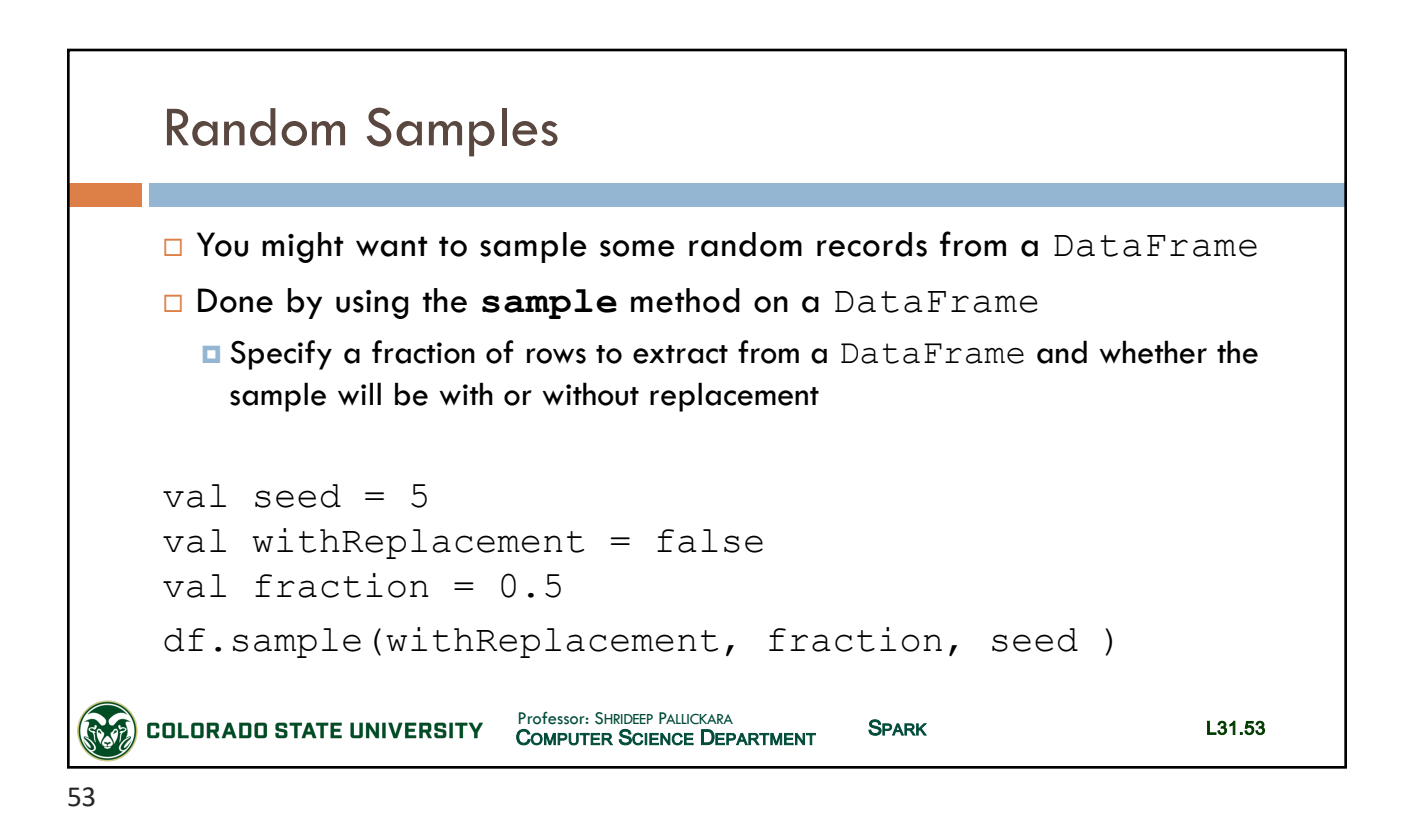

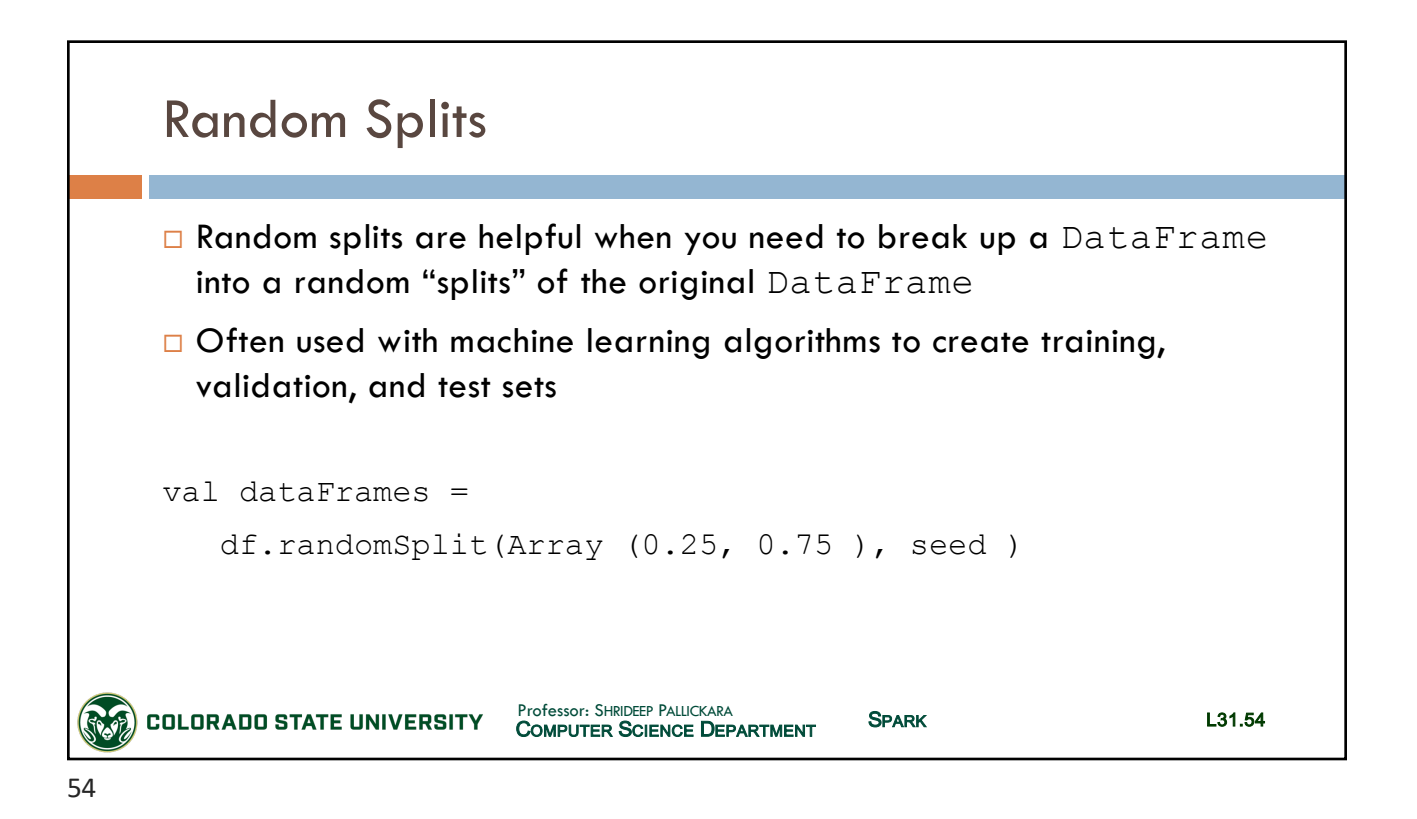

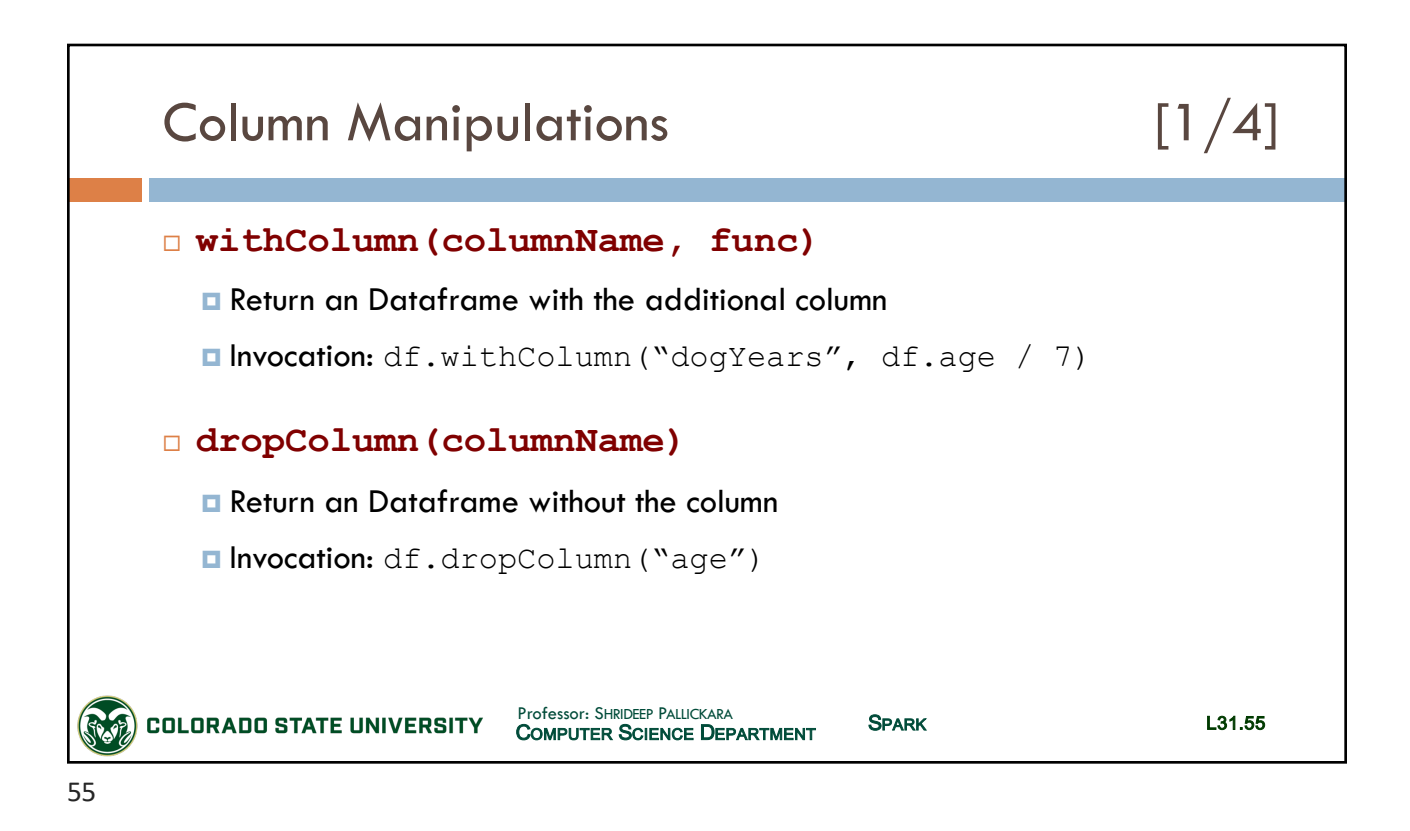

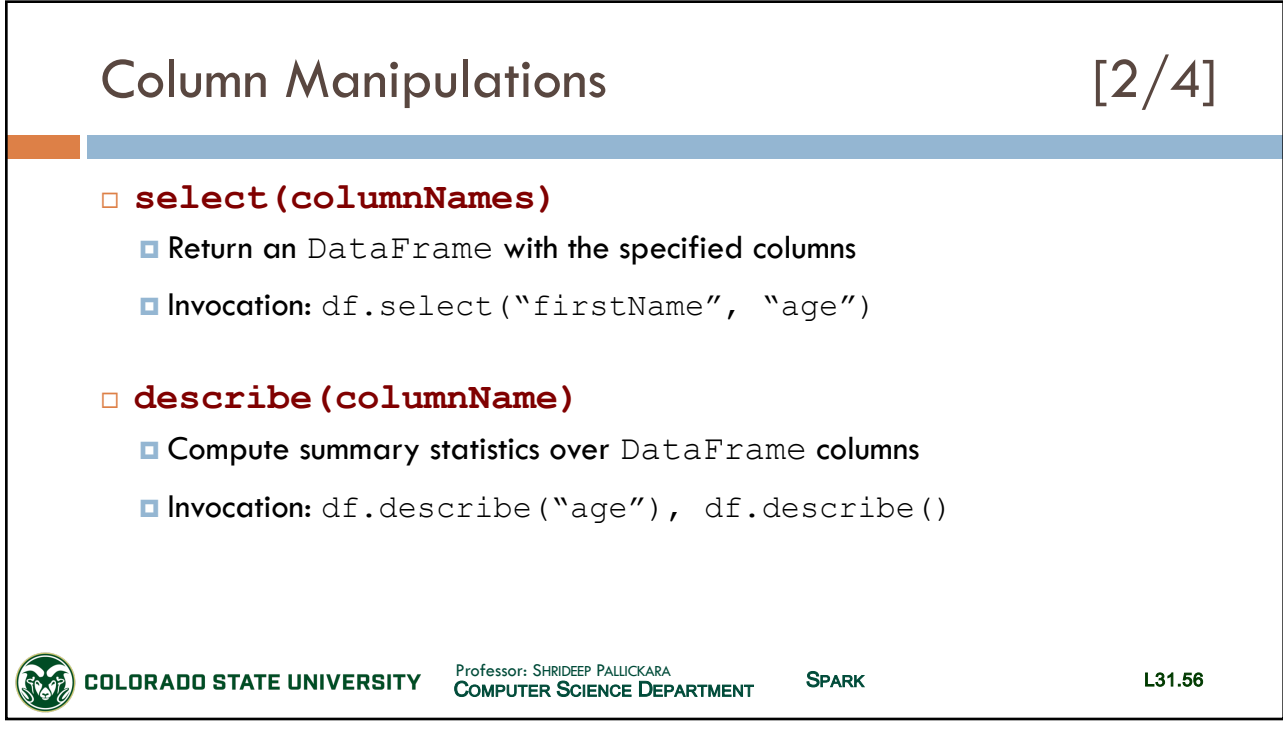

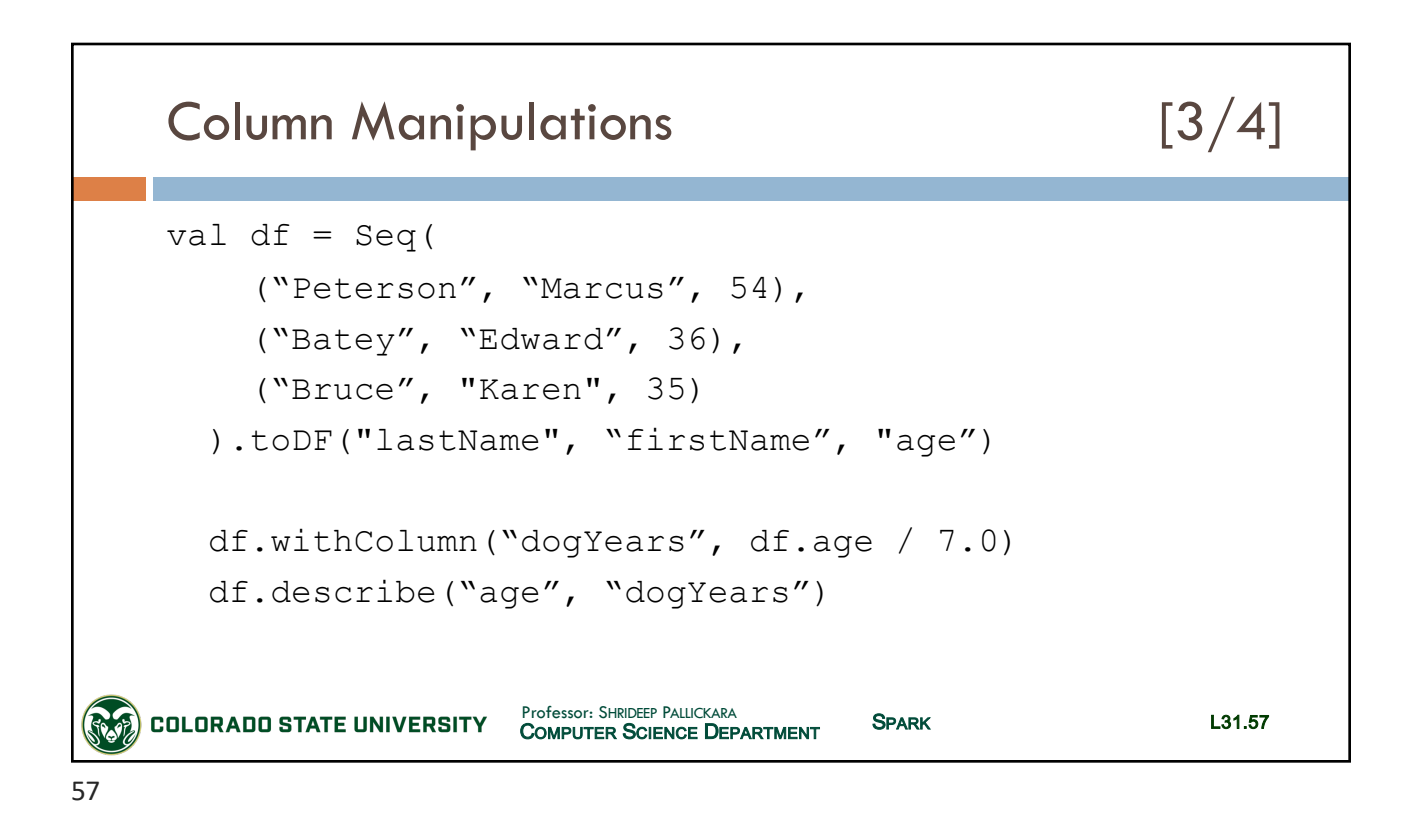

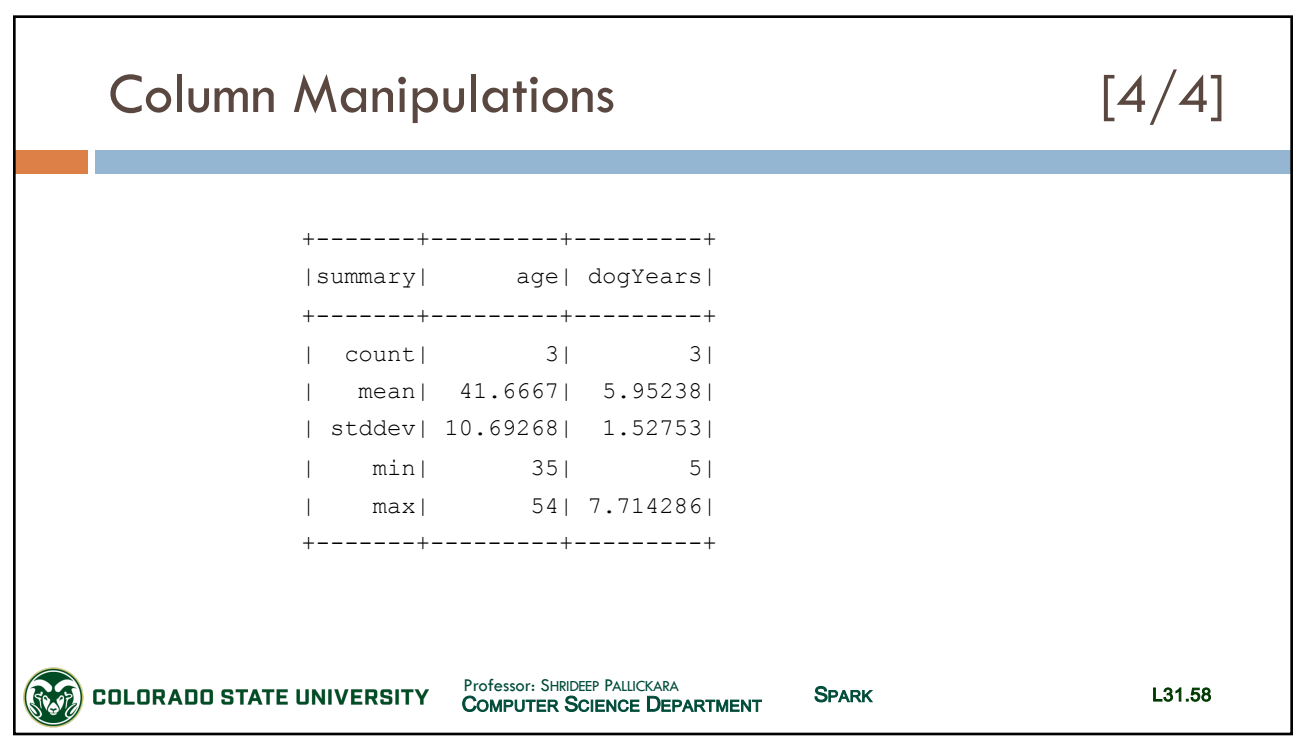

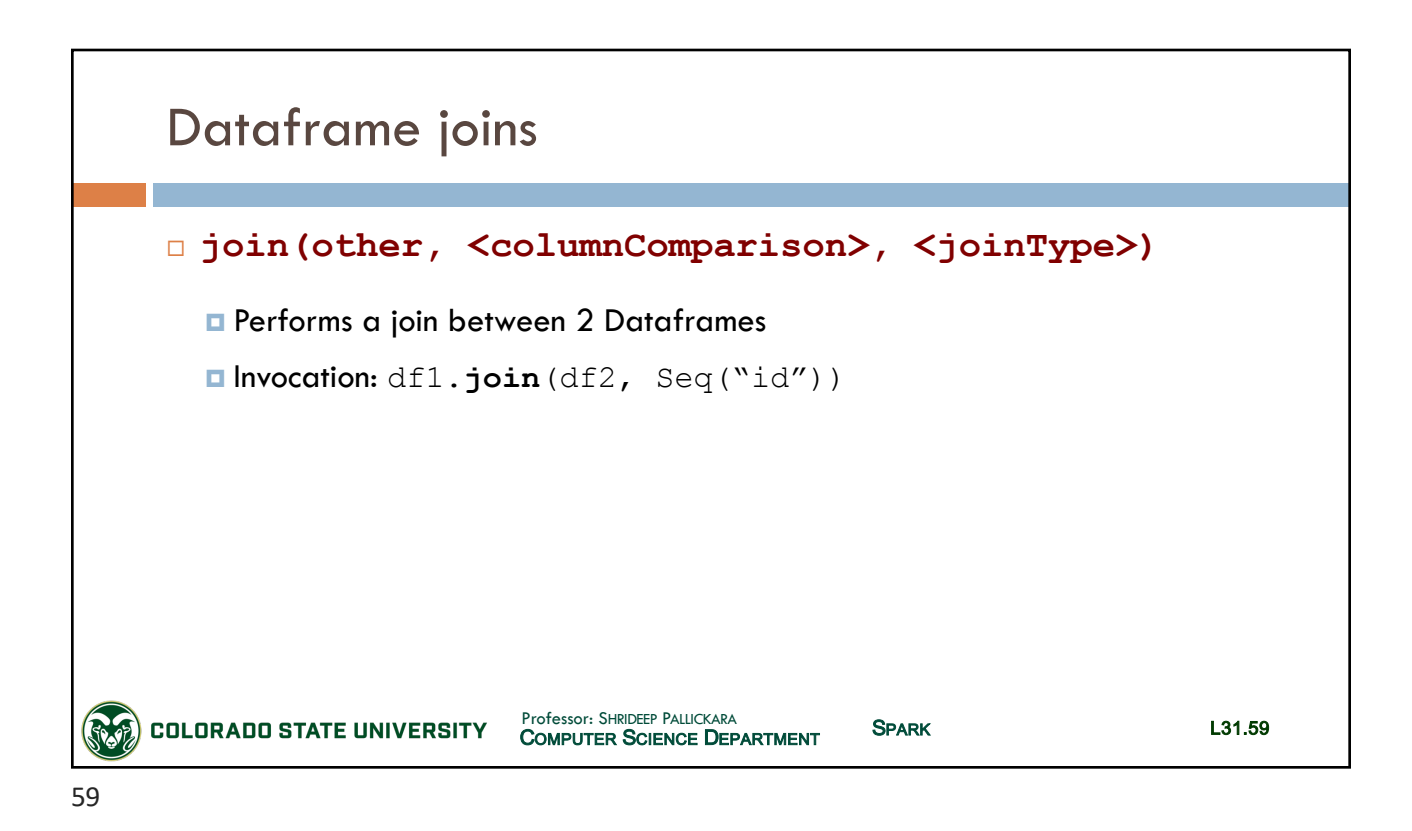

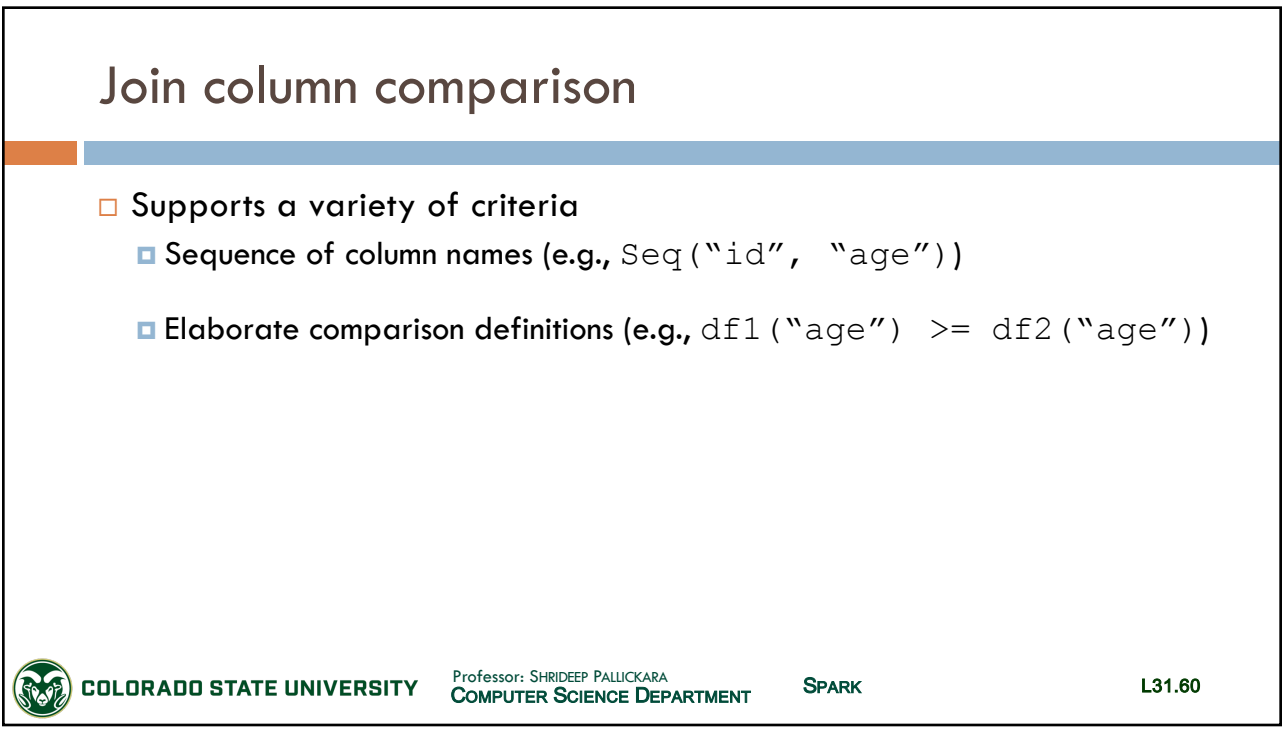

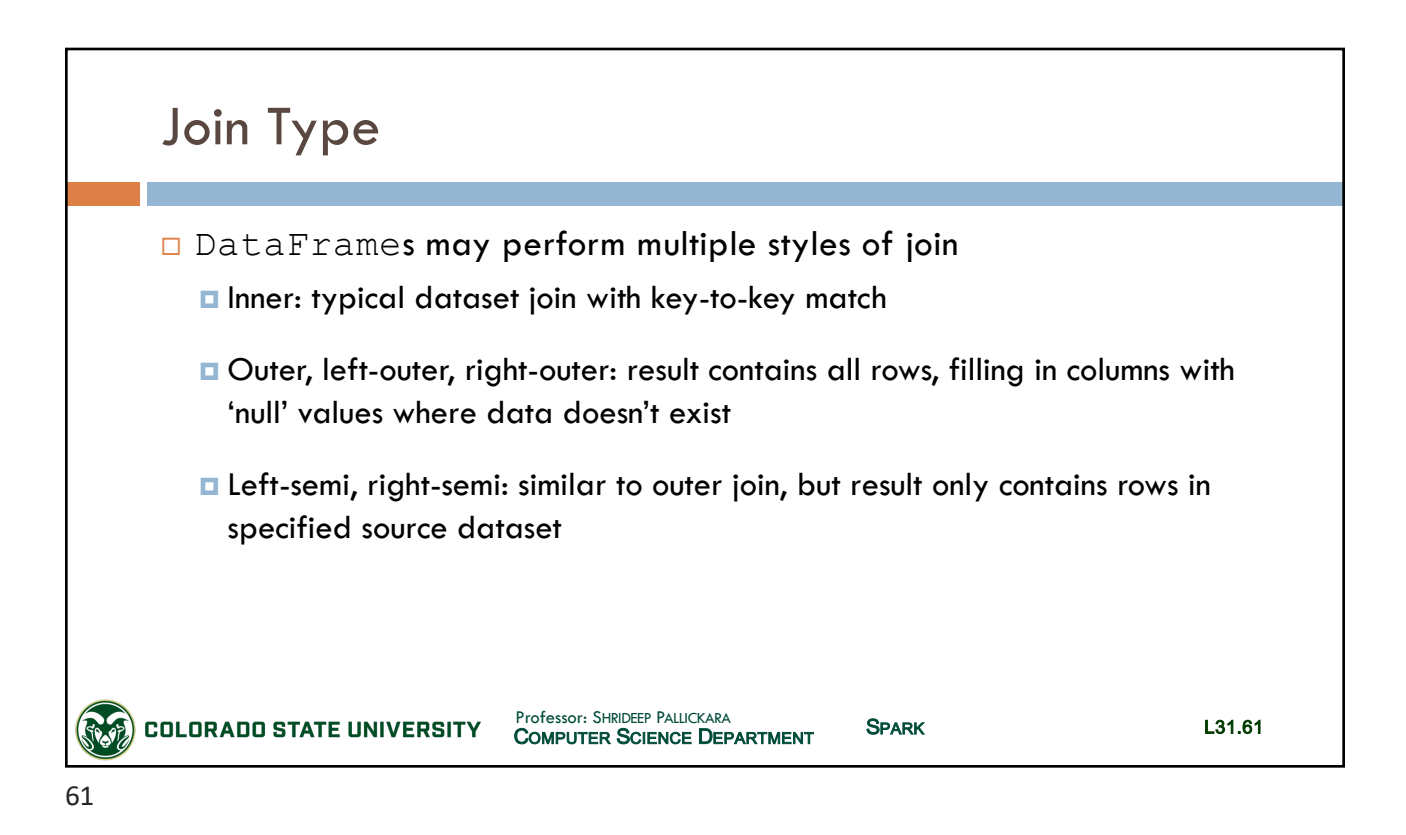

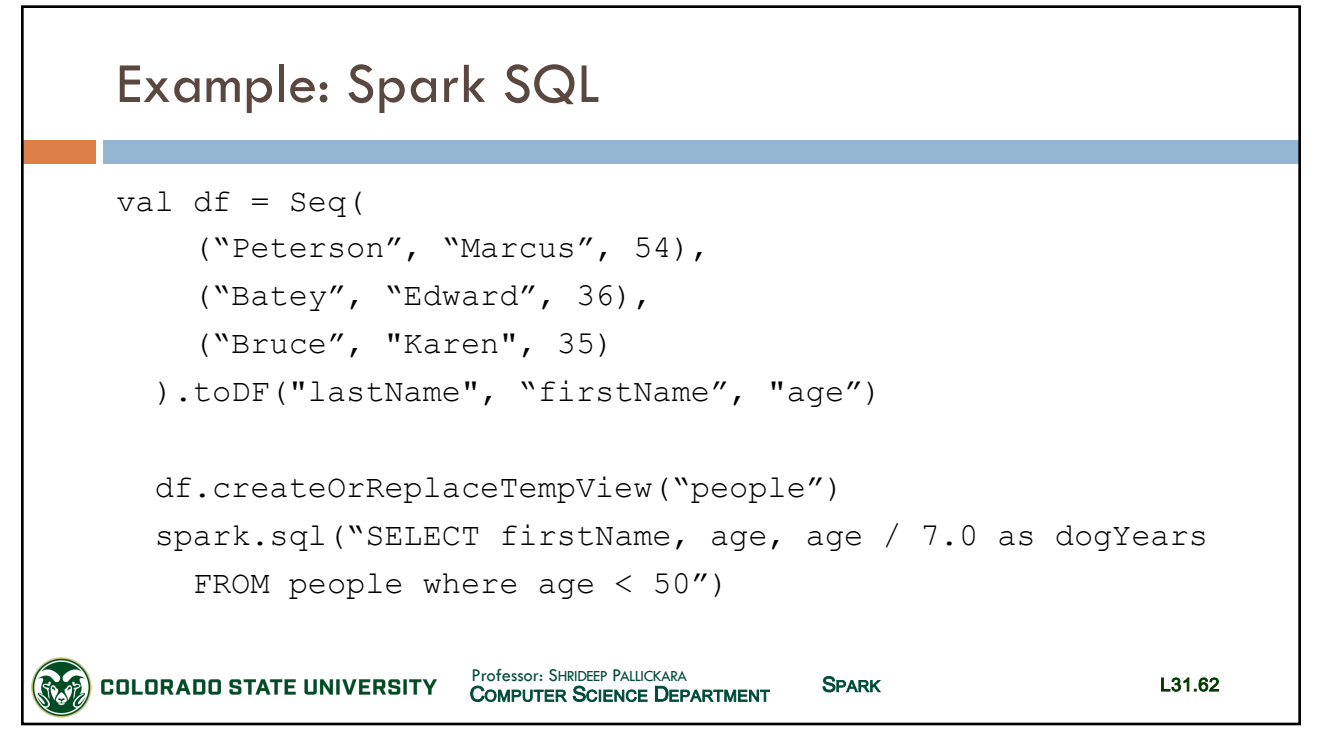

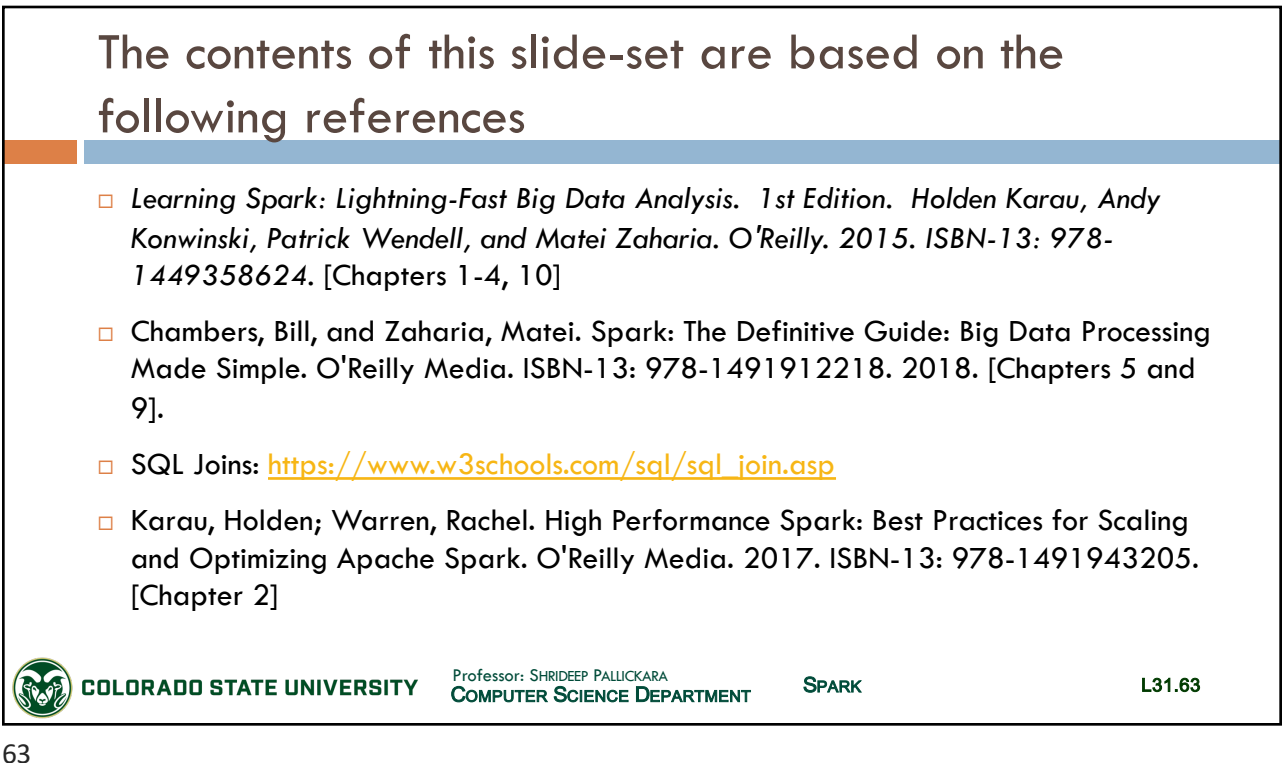